# **rebase-helper**

*Release 0.26.1.dev11+ge4bf58d*

**Mar 21, 2022**

## **Contents**

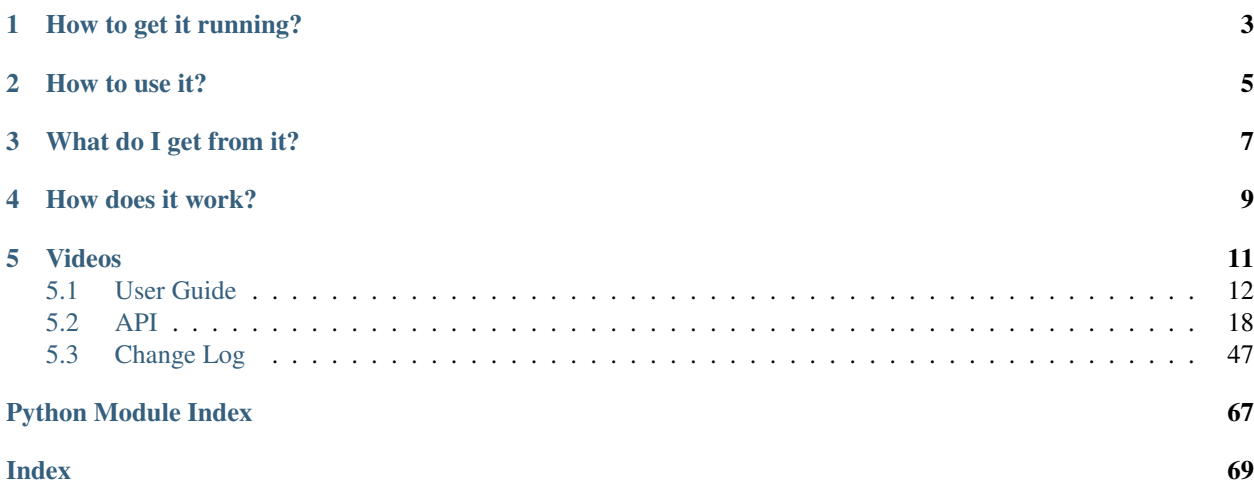

There are several steps that need to be done when rebasing a package. The goal of rebase-helper is to automate most of these steps.

How to get it running?

<span id="page-6-0"></span>rebase-helper is packaged in Fedora, so you can just install it with dnf.

If you wish to use the latest codebase, consult [installation instructions.](https://rebase-helper.readthedocs.io/en/latest/user_guide/installation.html)

## How to use it?

<span id="page-8-0"></span>After installation, execute rebase-helper from a directory containing SPEC file, sources and patches (usually cloned dist-git repository):

```
$ ls
foo-3.1.9.tar.xz foo.spec sources
```
Without any arguments or configuration rebase-helper will attempt to determine the latest upstream version automatically. If that fails, or if you wish to rebase to some different version, you can specify it explicitly as an argument:

\$ rebase-helper 3.1.10

or you can pass source tarball filename instead:

```
$ rebase-helper foo-3.1.10.tar.xz
```
For complete CLI reference see [usage.](https://rebase-helper.readthedocs.io/en/latest/user_guide/usage.html)

Alternatively, you can run rebase-helper in a container:

\$ docker run -it -e PACKAGE=foo quay.io/rebasehelper/rebase-helper:latest

See [container reference](https://rebase-helper.readthedocs.io/en/latest/user_guide/rebasing_in_container.html) for more information.

## What do I get from it?

<span id="page-10-0"></span>rebase-helper always creates *rebase-helper-results* directory containing the following items:

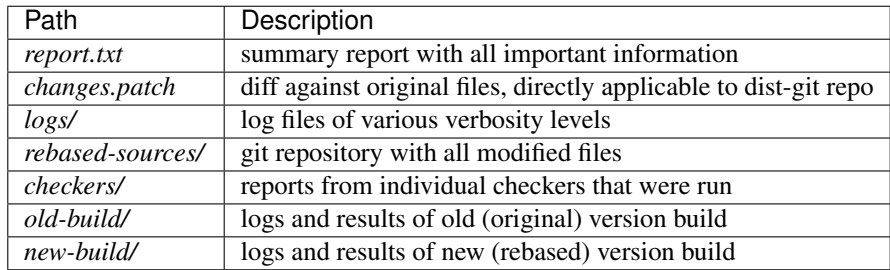

## How does it work?

<span id="page-12-0"></span>The following steps describe a rebase process:

#### • Preparation

- *rebase-helper-workspace* and *rebase-helper-results* directories are created
- original SPEC file is copied to *rebase-helper-results/rebased-sources* directory and its Version tag is modified
- Getting sources
	- old and new source tarballs are downloaded and extracted to *rebase-helper-workspace* directory
	- old sources are downloaded from lookaside cache if possible
- Downstream patches
	- new git repository is initialized and the old sources are extracted and commited
	- each downstream patch is applied and changes introduced by it are commited
	- new sources are extracted and added as a remote repository
	- git-rebase is used to rebase the commits on top of new sources
	- original patches are modified/deleted accordingly
	- resulting files are stored in *rebase-helper-results/rebased-sources*
	- diff against original files is saved to *rebase-helper-results/changes.patch*
- Build
	- old and new source RPMs are created and built with selected build tool
	- old SRPM and RPMs can also be downloaded from Koji to speed up the rebase
- Comparison
	- multiple checker tools are run against both sets of packages and their output is stored in *rebase-helperresults/checkers* directory

## • Cleanup

– *rebase-helper-workspace* directory is removed

## Videos

<span id="page-14-0"></span>A talk about rebase-helper at DevConf.CZ 2020 given by František Nečas:

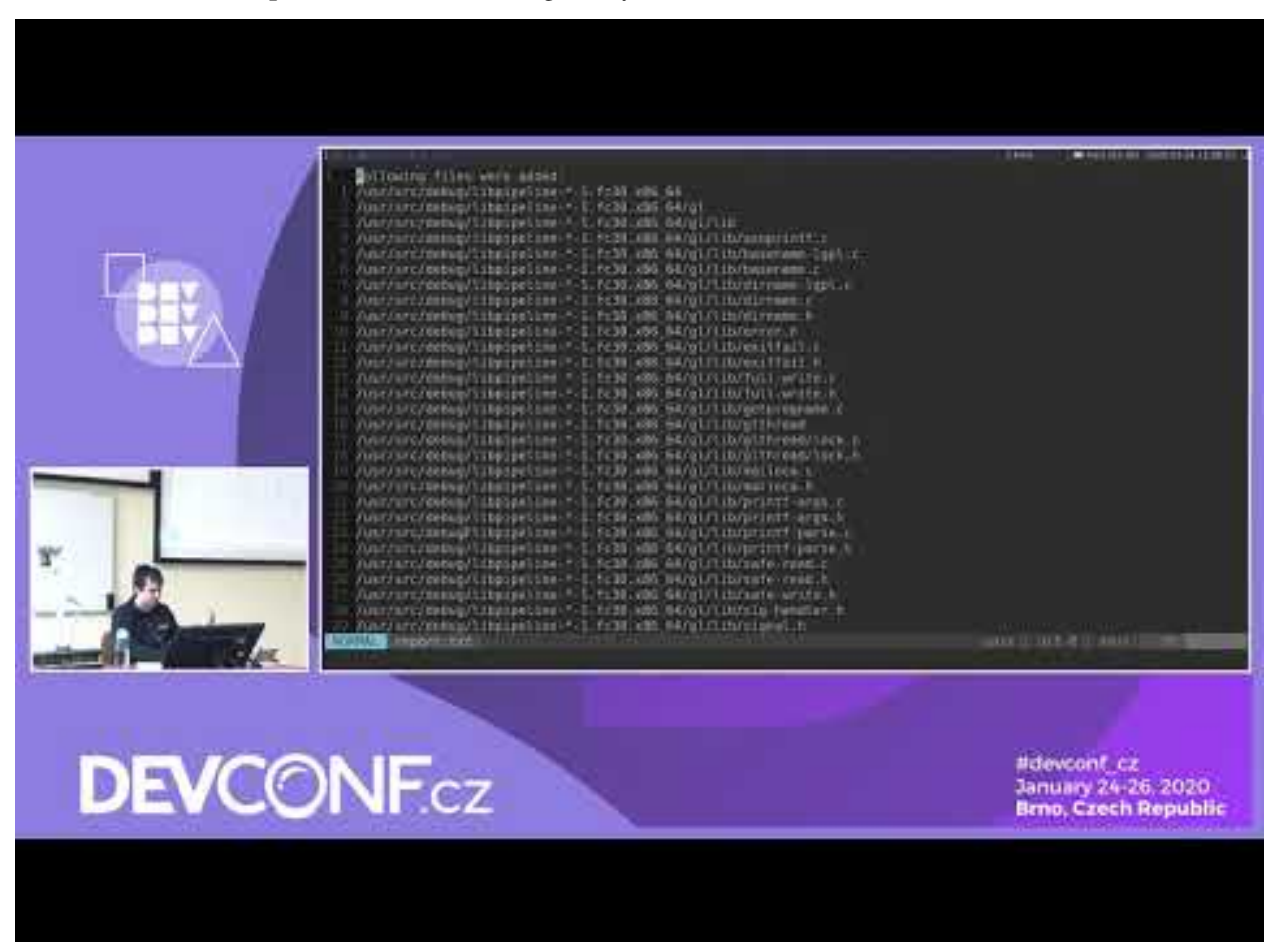

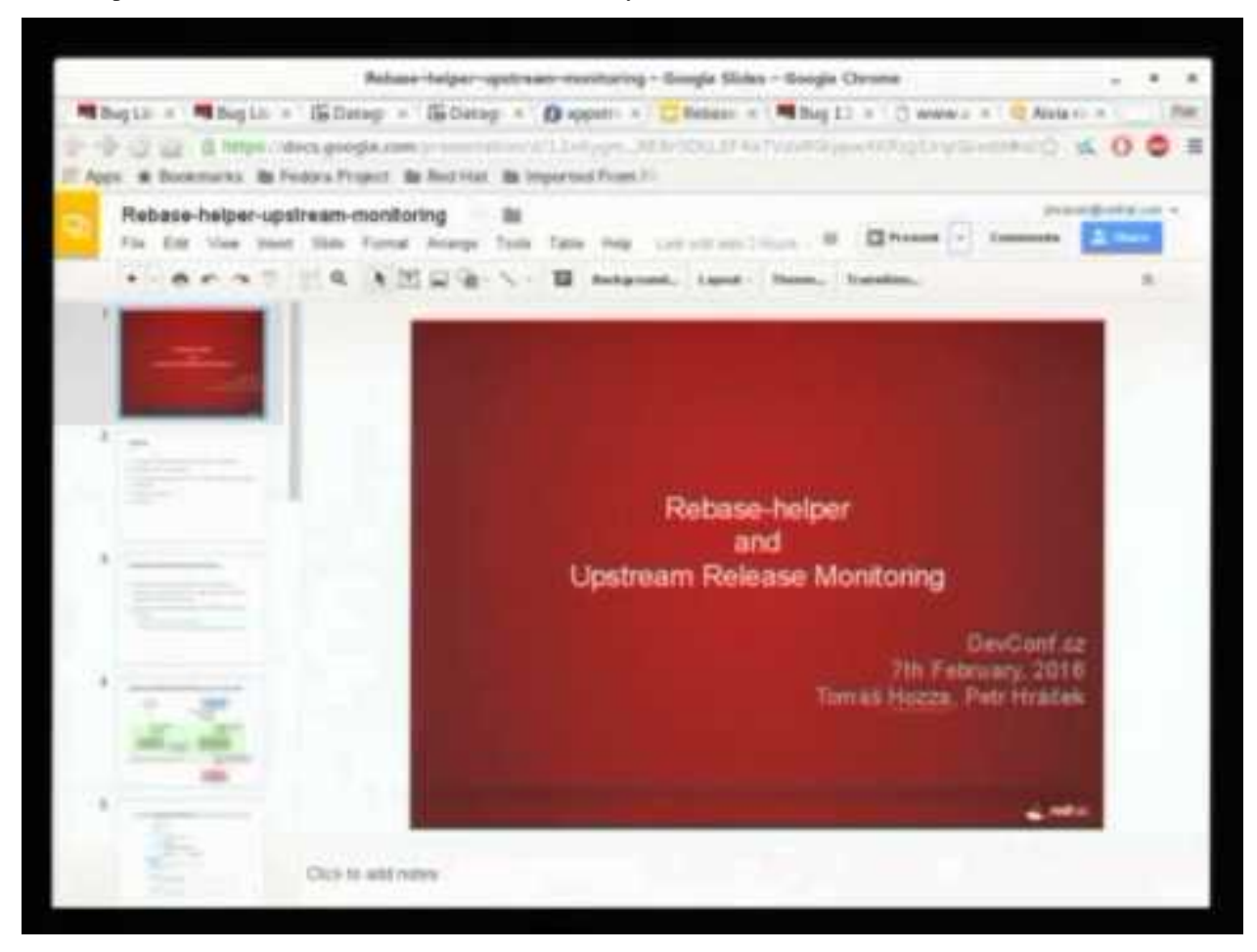

Another presentation, this time from DevConf.CZ 2016, by Petr Hráček and Tomáš Hozza:

## <span id="page-15-0"></span>**5.1 User Guide**

## **5.1.1 Installation**

**rebase-helper** is packaged in Fedora, so you can just install it with **dnf**.

If you can't or don't want to use **rebase-helper** package, you have to install, apart from Python requirements listed in *get\_requirements* function in setup.py, the following dependencies:

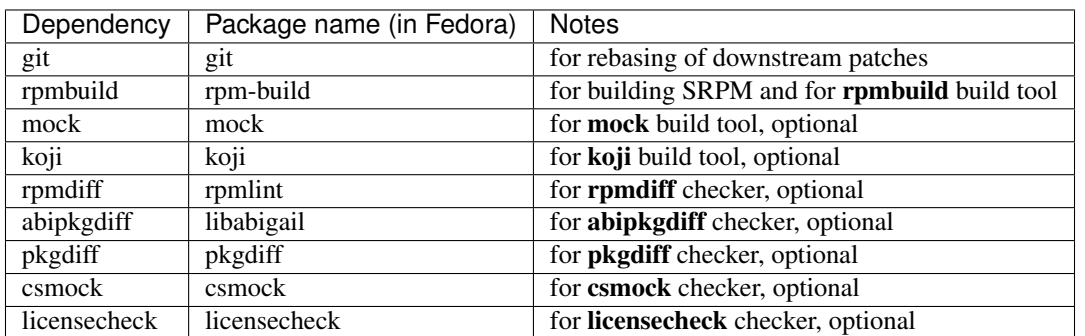

**rebase-helper** is also published on [PyPI.](https://pypi.org/project/rebasehelper/)

## **5.1.2 Logging**

Since version 0.18.0 **rebase-helper** uses standard module-level loggers.

There are also 3 loggers with a special purpose:

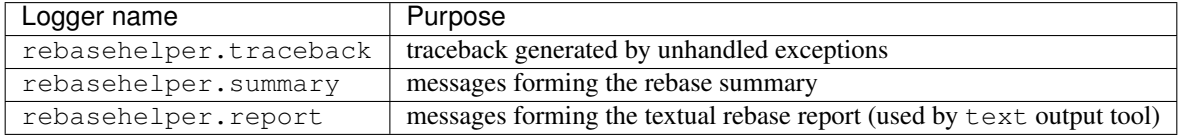

**rebase-helper** uses [rebasehelper.logger.CustomLogger](#page-43-0) logger class which provides extra logging levels.

rebasehelper. logger. LoggerHelper class provides 3 utility methods to manage default handlers:

- [rebasehelper.logger.LoggerHelper.create\\_stream\\_handlers\(\)](#page-44-0) sets up the default console handlers for rebasehelper and rebasehelper.summary loggers.
- [rebasehelper.logger.LoggerHelper.create\\_file\\_handlers\(\)](#page-44-1) sets up the default file handlers for rebasehelper logger, with INFO, VERBOSE and DEBUG levels. The respective log files are located in rebase-helper-results/logs/.
- [rebasehelper.logger.LoggerHelper.remove\\_file\\_handlers\(\)](#page-44-2) removes specified file handlers from rebasehelper logger.

#### **Examples**

```
# use a single module and get logs from it
import logging
from rebasehelper.specfile import SpecFile
logger = logging.getLogger('rebasehelper.specfile')
logger.addHandler(logging.StreamHandler())
spec = SpecFile('test.spec')
spec.set_release_number(2)
# run a complete rebase with default log handlers
from rebasehelper.logger import LoggerHelper
from rebasehelper.config import Config
from rebasehelper.cli import CLI
from rebasehelper.application import Application
LoggerHelper.create_stream_handlers()
config = Config()cli = CLI()
```
exec\_dir, res\_dir = Application.setup(config) # default file handlers are automatically created and removed by Application instance,

(continues on next page)

config.merge(cli)

(continued from previous page)

```
# unless disabled by passing create_logs=False
app = Application(config, exec_dir, res_dir)
app.run()
```
## **5.1.3 Rebasing in container**

**rebase-helper** can be run in Docker container. The package to be rebased has to be specified in PACKAGE environment variable. Alternatively, you can set REPOSITORY environment variable and point it to URL of any distgit repository. In both cases, you can reference a specific branch, tag or commit by appending it to the package name or the repository URL:

```
$ docker run -it -e PACKAGE=foo#branch=f26 rebasehelper/rebase-helper:latest
--outputtool json
```
Results of the rebase will be stored in an exported volume.

### **5.1.4 Usage**

#### **SYNOPSIS**

```
-helper [-h] -v] [-v] [-color \{always,never,auto\}][--background {dark,light,auto}] [--results-dir RESULTS_DIR]
```

```
[--workspace-dir WORKSPACE_DIR]
[--buildtool {copr,koji,mock,rpmbuild}]
--srpm-buildtool {mock,rpmbuild}]
[--pkgcomparetool [{abipkgdiff,csmock,licensecheck,pkgdiff,rpmdiff,
rpminspect-rpm, rpminspect-srpm, sonamecheck } ]]
[--{\it output} {\it tool} {~} {\it ison, text}][--versioneer {anitya, cpan, hackage, npmjs, pypi, rubygems}]
[--versioneer-blacklist [{anitya, cpan, hackage, npmjs, pypi, rubygems}]]
[--spec-hook-blacklist
[{commit-hash-updater,escape-macros,paths-to-rpm-macros,pypi-url-fix,
replace-old-version, ruby-helper, typo-fix}]]
[--build-log-hook-blacklist [{files}]] [--bugzilla-id BUG_ID]
--non-interactive--favor-on-conflict {downstream,upstream,off}]
--not-download-sources] -w]--apply-changes]
[--disable-inapplicable-patches] [--keep-comments]
[--skip-version-check] [--update-sources] [--skip-upload]
[--force-build-log-hooks] [--builds-nowait]
[--build-tasks OLD_TASK,NEW_TASK] [--builder-options BUILDER_OPTIONS]
[--srpm-builder-options SRPM_BUILDER_OPTIONS]
--lookaside-cache-preset {fedpkg,centpkg,rhpkg,rhpkg-sha512}]
[--changelog-entry CHANGELOG_ENTRY] [--no-changelog-entry]
[--config-file CONFIG_FILE] [-D 'MACRO EXPR']
[--copr-project-permanent] [--copr-project-frontpage]
[--copr-chroots COPR_CHROOTS] [--replace-old-version-with-macro]
[SOURCES]
```
#### **DESCRIPTION**

**rebase-helper** is a tool which helps package maintainers to rebase their packages to latest upstream versions.

It should be executed from a directory containing spec file, sources and patches (usually cloned dist-git repository).

The new version is specified by [SOURCES](#page-18-14) argument, which can be either version number or filename of the new source archive. Starting with version 0.10.0, this argument can be omitted and the new version determined automatically using one of available *versioneers*.

#### **OPTIONS**

#### **Positional arguments**

#### <span id="page-18-14"></span>**SOURCES**

version number or filename of the new source archive

#### **Optional arguments**

```
-h, --help
     show help message and exit
```
<span id="page-18-1"></span>**--version** show rebase-helper version and exit

```
-v, --verbose
```
be more verbose

```
--color {always,never,auto}
     colorize the output, defaults to auto
```
<span id="page-18-4"></span>-background {dark, light, auto} use color scheme for the given background, defaults to auto

```
--results-dir RESULTS_DIR
     location where the rebase-helper-results directory will be created
```

```
--workspace-dir WORKSPACE_DIR
     location where the rebase-helper-workspace directory will be created
```

```
--buildtool {copr,koji,mock,rpmbuild}
     build tool to use, defaults to mock
```

```
--srpm-buildtool {mock, rpmbuild}
     SRPM build tool to use, defaults to rpmbuild
```

```
--pkgcomparetool [{abipkgdiff,csmock,licensecheck,pkgdiff,rpmdiff,rpminspect-rpm,rpminspect
    set of tools to use for package comparison, defaults to abipkgdiff, licensecheck, pkgdiff,
    rpmdiff, rpminspect-rpm, rpminspect-srpm, sonamecheck if available
```

```
--outputtool {json,text}
     tool to use for formatting rebase output, defaults to text
```

```
-versioneer {anitya, cpan, hackage, npmjs, pypi, rubygems}
     tool to use for determining latest upstream version
```

```
--versioneer-blacklist [{anitya, cpan, hackage, npmjs, pypi, rubygems}]
     prevent specified versioneers from being run
```
-spec-hook-blacklist [{commit-hash-updater,escape-macros,paths-to-rpm-macros,pypi-url-fix prevent specified spec hooks from being run

<span id="page-19-0"></span>**--build-log-hook-blacklist** [{files}]

prevent specified build log hooks from being run

<span id="page-19-1"></span>**--bugzilla-id** BUG\_ID

do a rebase based on Upstream Release Monitoring bugzilla

#### <span id="page-19-2"></span>**--non-interactive**

do not interact with user

<span id="page-19-3"></span>--favor-on-conflict {downstream, upstream, off} favor downstream or upstream changes when conflicts appear

<span id="page-19-4"></span>**--not-download-sources** do not download sources

<span id="page-19-5"></span>**-w**, **--keep-workspace** do not remove workspace directory after finishing

#### <span id="page-19-6"></span>**--apply-changes**

apply changes.patch after a successful rebase

#### <span id="page-19-7"></span>**--disable-inapplicable-patches**

disable inapplicable patches in rebased SPEC file

#### <span id="page-19-8"></span>**--keep-comments**

do not remove associated comments when removing patches from spec file

#### <span id="page-19-9"></span>**--skip-version-check**

force rebase even if current version is newer than requested version

#### <span id="page-19-10"></span>**--update-sources**

update "sources" file and upload new sources to lookaside cache

#### <span id="page-19-11"></span>**--skip-upload**

skip uploading new sources to lookaside cache

#### <span id="page-19-12"></span>**--force-build-log-hooks**

enforce running of build log hooks (even in non-interactive mode)

#### <span id="page-19-13"></span>**--builds-nowait**

do not wait for remote builds to finish

- <span id="page-19-14"></span> $--$ build-tasks OLD\_TASK, NEW\_TASK comma-separated remote build task ids
- <span id="page-19-15"></span>**--builder-options** BUILDER\_OPTIONS enable arbitrary local builder option(s), enclose BUILDER\_OPTIONS in quotes to pass more than one

#### <span id="page-19-16"></span>**--srpm-builder-options** SRPM\_BUILDER\_OPTIONS

enable arbitrary local srpm builder option(s), enclose SRPM\_BUILDER\_OPTIONS in quotes to pass more than one

<span id="page-19-17"></span>--lookaside-cache-preset {fedpkg,centpkg,rhpkg,rhpkg-sha512} use specified lookaside cache configuration preset, defaults to fedpkg

#### <span id="page-19-18"></span>**--changelog-entry** CHANGELOG\_ENTRY

text to use as changelog entry, can contain RPM macros, which will be expanded

#### <span id="page-19-20"></span><span id="page-19-19"></span>**--no-changelog-entry**

do not add a changelog entry at all

```
--config-file CONFIG_FILE
    path to a configuration file, defaults to $XDG_CONFIG_HOME/rebase-helper.cfg
```
- <span id="page-20-0"></span>**-D** 'MACRO EXPR', **--define** 'MACRO EXPR' define an rpm macro, can be used multiple times
- <span id="page-20-1"></span>**--copr-project-permanent** make the created copr project permanent
- <span id="page-20-2"></span>**--copr-project-frontpage** make the created copr project visible on the frontpage

```
--copr-chroots COPR_CHROOTS
     comma-separated list of chroots to create copr project with
```
<span id="page-20-4"></span>**--replace-old-version-with-macro** replace old version string with %{version} instead of new version string

## **5.1.5 Writing plugins**

Starting with version 0.10.0, **rebase-helper** is extensible through plugins.

You can implement your own build tool, checker, output tool, SPEC hook, build log hook or versioneer. All you have to do is to derive your plugin from corresponding base class, implement all necessary methods and register it using one of the following entry points:

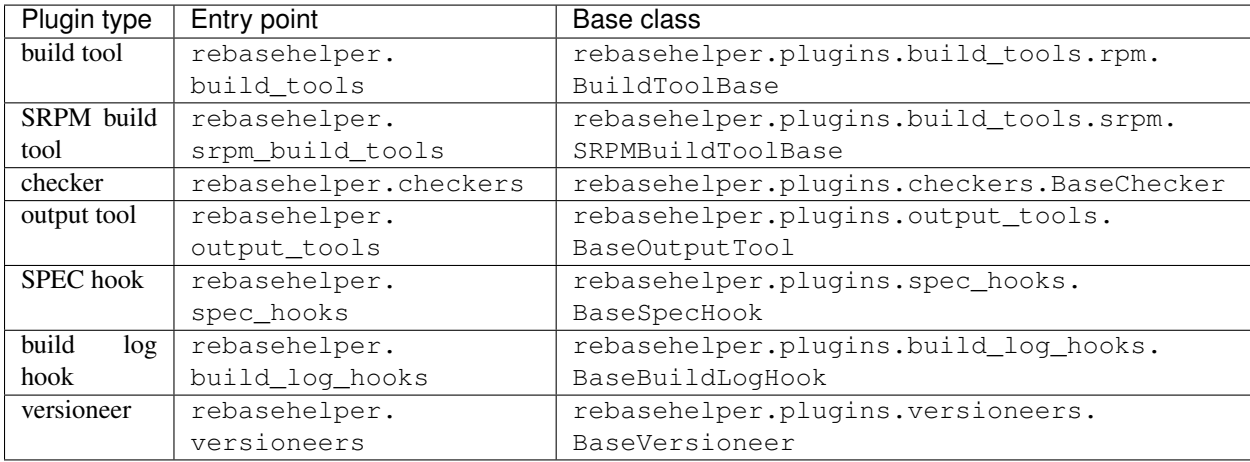

#### **Example**

```
Listing 1: my_spec_hook/__init__.py
```

```
from rebasehelper.plugins.spec_hooks import BaseSpecHook
class MySpecHook(BaseSpecHook):
   NAME = 'MySpecHook'
    @classmethod
    def get_name(cls):
```
(continues on next page)

(continued from previous page)

```
return cls.NAME
   @classmethod
   def run(cls, spec_file, rebase_spec_file):
       "''"''"''"This method is called after original SPEC file is processed
       :param spec_file: SpecFile object representing original SPEC file
       :param rebase_spec_file: SpecFile object representing rebased SPEC file
       "''"rebase_spec_file.spec_content.section('%package').insert(0, '# processed by {}
˓→\n'.format(cls.NAME))
       rebase_spec_file.save()
```

```
Listing 2: setup.py
```

```
from setuptools import setup
setup(
   name='MySpecHook',
   version='0.1',
   description='Custom SPEC hook for rebase-helper',
   author='John Doe',
   install_requires=['rebasehelper>=0.10.0'],
   packages=['my_spec_hook'],
   entry_points={
        'rebasehelper.spec_hooks': ['my_spec_hook = my_spec_hook:MySpecHook']
    }
)
```
## <span id="page-21-0"></span>**5.2 API**

### **5.2.1 Helpers**

#### **Bugzilla helper module**

**class** rebasehelper.helpers.bugzilla\_helper.**BugzillaHelper** Class for working with Upstream Release Monitoring on bugzilla.

**BUGZILLA\_REST\_API\_URL = 'https://bugzilla.redhat.com/rest'**

**DIST\_GIT\_REPO\_URL = 'https://src.fedoraproject.org/rpms'**

**UPSTREAM\_RELEASE\_MONITORING\_USERNAME = 'upstream-release-monitoring'**

```
classmethod clone_repository(component: str, bugzilla_id: str) → str
     Clones remote dist-git repository of a component.
```
Parameters

- **component** Package to clone.
- **bugzilla\_id** ID of the bugzilla.

Returns Path to the cloned repository.

Raises

- RebaseHelperError If the directory, that the repository
- is supposed to be cloned into, exists.

**classmethod get\_bugzilla\_component**(*bugzilla\_id: str*) → str

Gets a component of the bugzilla.

Parameters **bugzilla\_id** – ID of the bugzilla.

Returns Component of the bugzilla.

#### Raises

- RebaseHelperError If no such bugzilla exists or if the bugzilla
- was not created by Upstream Release Monitoring.
- **classmethod get\_version\_from\_comments**(*bugzilla\_id: str*) → Optional[str] Gets version from bugzilla comments.

Parameters **bugzilla** id – ID of the bugzilla.

Returns Version specified by Upstream Release Monitoring in comments or None, if no version could be found.

Raises RebaseHelperError – If no such bugzilla exists.

**classmethod prepare rebase repository** (*bugzilla id: str*)  $\rightarrow$  Tuple[str, str] Clones a repository based on Upstream Release Monitoring bugzilla.

Parameters **bugzilla\_id** – ID of the bugzilla.

Returns Path of the cloned repository and version to rebase to.

Raises

- RebaseHelperError If there was an error while obtaining
- data from bugzilla or if there was a problem while cloning
- the repository.

#### **Console helper module**

```
class rebasehelper.helpers.console_helper.ConsoleHelper
    Class for interacting with the command line.
```
**class Capturer**(*stdout=False*, *stderr=False*) ContextManager for capturing stdout/stderr

**static color\_is\_light**(*rgb*, *bit\_width*) Determines whether a color is light or dark.

#### **Parameters**

- $rgb(tuple) RGB tuple.$
- **bit\_width** Number of bits defining the RGB.

Returns Whether a color is light or dark.

#### Return type bool

**classmethod cprint**(*message*, *fg=None*, *bg=None*, *style=None*) Prints colored output if possible.

#### Parameters

- **message**  $(str)$  String to be printed out.
- **fg**  $(str)$  Foreground color.
- **bg**  $(str)$  Background color.
- **style**  $(str)$  Style to be applied to the printed message. Possible styles: bold, faint, italic, underline, blink, blink2, negative, concealed, crossed. Some styles may not be supported by every terminal, e.g. 'blink'. Multiple styles should be connected with a '+', e.g. 'bold+italic'.

#### **static detect\_background**()

Detects terminal background color and decides whether it is light or dark.

Returns Whether to use dark or light color scheme.

Return type str

```
static exchange_control_sequence(query, timeout=0.05)
```
Captures a response of a control sequence from STDIN.

#### **Parameters**

- $query (str)$  Control sequence.
- **timeout** (int, float) Time given to the terminal to react.

Returns Response of the terminal.

#### Return type str

```
static parse_rgb_device_specification(specification)
```
Parses RGB device specification.

Parameters **specification** (str) – RGB device specification.

Returns If the specification follows correct format, the first element is RGB tuple and the second is bit width of the RGB. Otherwise, both elements are None.

#### Return type tuple

#### **classmethod should\_use\_colors**(*conf*)

Determines whether ANSI colors should be used for CLI output.

Parameters conf (rebasehelper.config.Config) – Configuration object with arguments from the command line.

Returns Whether colors should be used.

Return type bool

**use\_colors = False**

#### **Copr helper module**

**class** rebasehelper.helpers.copr\_helper.**CoprHelper**

#### **DELETE\_PROJECT\_AFTER = 60**

**classmethod build**(*client*, *project*, *srpm*)

**classmethod create\_project**(*client*, *project*, *chroots*, *description*, *instructions*, *permanent=False*, *hide=True*)

**classmethod download\_build**(*client*, *build\_id*, *destination*) **classmethod get\_build\_status**(*client*, *build\_id*) **classmethod get\_build\_url**(*client*, *build\_id*) **classmethod get\_client**() **classmethod watch\_build**(*client*, *build\_id*)

#### **Download helper module**

```
class rebasehelper.helpers.download_helper.DownloadHelper
    Class for downloading files and performing HTTP requests.
```
**static download\_file**(*url*, *destination\_path*, *blocksize=8192*) Downloads a file from HTTP, HTTPS or FTP URL.

#### **Parameters**

- **url**  $(str)$  URL to be downloaded.
- **destination\_path**  $(str)$  Path to where the downloaded file will be stored.
- **blocksize** (int) Block size in bytes.

**static progress**(*download\_total*, *downloaded*, *start\_time*, *show\_size=True*)

Prints current progress and estimated remaining time of a download to the standard output.

#### Parameters

- **download total** (int) Total download size in bytes.
- **downloaded** (int) Size of the already downloaded portion of a file in bytes.
- **start\_time** (float) Time when the download started in seconds since epoch.
- **show\_size** (*bool*) Whether to show the number of downloaded bytes.

#### **static request**(*url*, *\*\*kwargs*)

Performs an HTTP request or an FTP RETR command.

#### Parameters

- **url** (str) HTTP, HTTPS or FTP URL.
- **\*\*kwargs** Keyword arguments to be passed to requests.session.get().

Returns Response object.

Return type requests.Response

#### **Git helper module**

```
class rebasehelper.helpers.git_helper.GitHelper
    Class which operates with git repositories
```
**GIT\_USER\_EMAIL = 'rebase-helper@localhost.local'**

**GIT\_USER\_NAME = 'rebase-helper'**

**classmethod get\_email**()

```
classmethod get_user()
```
**classmethod run\_mergetool**(*repo*)

#### **Input helper module**

**class** rebasehelper.helpers.input\_helper.**InputHelper** Class for command line interaction with the user.

**classmethod get\_message**(*message*, *default\_yes=True*, *any\_input=False*) Prompts a user with yes/no message and gets the response.

#### Parameters

- **message**  $(str)$  Prompt string.
- **default\_yes** (bool) If the default value should be YES.
- **any\_input** (bool) Whether to return default value regardless of input.

Returns True or False, based on user's input.

#### Return type bool

#### **static strtobool**(*message*)

Converts a user message to a corresponding truth value.

This method is a replacement for deprecated strtobool from distutils, its behaviour remains the same.

**Parameters message**  $(str)$  – Message to evaluate.

Returns

True on 'y', 'yes', 't', 'true', 'on' and '1'. False on 'n', 'no', 'f', 'false', 'off' and '0'.

Return type bool

Raises ValueError – On any other value.

#### **Koji Helper module**

**class** rebasehelper.helpers.koji\_helper.**KojiHelper**

**classmethod create\_session**(*login=False*, *profile='koji'*) Creates new Koji session and immediately logs in to a Koji hub.

#### Parameters

- **login** (bool) Whether to perform a login.
- **profile**  $(str)$  Koji profile to use.

Returns Newly created session instance.

Return type koji.ClientSession

Raises RebaseHelperError – If login failed.

#### **classmethod display\_task\_results**(*tasks*)

Prints states of Koji tasks.

Parameters tasks  $(llist)$  – List of koji.TaskWatcher instances.

**classmethod download\_build**(*session*, *build\_id*, *destination*, *arches*) Downloads RPMs and logs of a Koji build.

#### **Parameters**

- **session** (koji.ClientSession) Active Koji session instance.
- **build\_id** (str) Koji build ID.
- **destination** (str) Path where to download files to.
- **arches** (*list*) List of architectures to be downloaded.

Returns List of downloaded RPMs and list of downloaded logs.

#### Return type tuple

Raises DownloadError – If download failed.

**classmethod download\_task\_results**(*session*, *tasklist*, *destination*) Downloads packages and logs of finished Koji tasks.

#### **Parameters**

- **session** (koji.ClientSession) Active Koji session instance.
- **tasklist** (list) List of task IDs.
- **destination**  $(str)$  Path where to download files to.

Returns List of downloaded RPMs and list of downloaded logs.

Return type tuple

Raises DownloadError – If download failed.

#### **functional = False**

**classmethod get\_build**(*session*, *package*, *version*)

Looks up Koji build of a specific version of a package.

#### Parameters

- **session** (koji.ClientSession) Active Koji session instance.
- **package**  $(str)$  Package name.
- **version** (str) Package version.

Returns Found latest package version and Koji build ID.

#### Return type tuple

#### **classmethod get\_latest\_build**(*session*, *package*)

Looks up latest Koji build of a package.

#### Parameters

- **session** (koji.ClientSession) Active Koji session instance.
- **package** (str) Package name.

Returns Found latest package version and Koji build ID.

#### Return type tuple

**classmethod get\_old\_build\_info**(*package\_name*, *package\_version*) Gets old build info from Koji.

#### **Parameters**

• **package\_name** (str) – Package name from specfile.

• **package\_version** (str) – Package version from specfile.

Returns Koji build id, package version.

Return type tuple

**classmethod get\_task\_url**(*session*, *task\_id*)

#### **classmethod upload\_srpm**(*session*, *srpm*)

Uploads SRPM to a Koji hub.

Parameters

- **session** (koji.ClientSession) Active Koji session instance.
- $s$ rpm  $(str)$  Valid path to SRPM.

Returns Remote path to the uploaded SRPM.

Return type str

Raises RebaseHelperError – If upload failed.

#### **classmethod watch\_koji\_tasks**(*session*, *tasklist*)

Waits for Koji tasks to finish and prints their states.

#### Parameters

- **session** (koji.ClientSession) Active Koji session instance.
- **tasklist** (list) List of task IDs.

Returns Dictionary mapping task IDs to their states or None if interrupted.

Return type dict

#### **Lookaside cache helper module**

```
class rebasehelper.helpers.lookaside_cache_helper.LookasideCacheHelper
    Class for downloading files from Fedora/RHEL lookaside cache
```
**classmethod download**(*tool*, *basepath*, *package*, *target\_dir=None*)

**rpkg\_config\_dir = '/etc/rpkg'**

**classmethod update\_sources**(*tool*, *basepath*, *package*, *old\_sources*, *new\_sources*, *upload=True*, *source\_dir="*)

#### **Macro helper module**

**class** rebasehelper.helpers.macro\_helper.**MacroHelper** Class for working with RPM macros

```
MACROS_WHITELIST = ['_bindir', '_datadir', '_includedir', '_infodir', '_initdir', '_li
```
**static dump**()

Gets list of all defined macros.

Returns All defined macros.

Return type list

**static expand**(*s*, *default=None*, *suppress\_errors=False*)

#### **classmethod expand\_macros**(*macros*)

Expands values of multiple macros.

**Parameters macros** (*list*) – List of macros to be expanded, macros are represented as dicts.

Returns List of macros with expanded values.

Return type list

**static filter**(*macros*, *\*\*kwargs*)

Finds all macros satisfying certain conditions.

Parameters

- **macros** (list) Macros to be filtered.
- **\*\*kwargs** Filters to be used.

Returns Macros satisfying the conditions.

Return type list

```
classmethod purge macro (macro: str) \rightarrow None
```
**static substitute\_path\_with\_macros**(*path*, *macros*)

Substitutes parts of a path with macros.

Parameters

- **path**  $(str)$  Path to be changed.
- **macros** (*list*) Macros which can be used as a substitution.

Returns Path expressed using macros.

Return type str

#### **Path helper module**

```
class rebasehelper.helpers.path_helper.PathHelper
    Class for performing path related tasks.
```
#### **static file\_available**(*filename*)

Checks if the given file exists.

**Parameters**  $f$ **ilename**  $(str)$  – Path to the file.

Returns Whether the file exists.

Return type bool

**static find\_all\_files**(*top\_path*, *pattern*) Recursively searches for all files matching the given pattern.

#### Parameters

• **top\_path**  $(str)$  – Directory where to start the search.

• **pattern** (str) – Filename pattern.

Returns List containing absolute paths to all found files.

#### Return type list

```
static find_all_files_current_dir(top_path, pattern)
    Searches for all files that match the given pattern inside a directory.
```
#### Parameters

- **top\_path**  $(str)$  Directory where to start the search.
- **pattern** (str) Filename pattern.

Returns List containing absolute paths to all found files.

Return type list

```
static find_first_dir_with_file(top_path, pattern)
```
Recursively searches for a directory containing a file that matches the given pattern.

#### Parameters

- **top\_path**  $(str)$  Directory where to start the search.
- **pattern** (str) Filename pattern.
- Returns Full path to the directory containing the first occurence of the searched file. None if there is no file matching the pattern.

#### Return type str

**static find\_first\_file**(*top\_path*, *pattern*, *recursion\_level=None*) Recursively searches for a file that matches the given pattern.

#### Parameters

- **top**  $path(str) Director$  where to start the search.
- **pattern** (str) Filename pattern.
- **recursion\_level**  $(int)$  How deep in the directory tree the search can go.

Returns Path to the file matching the pattern or None if there is no file matching the pattern.

#### Return type str

#### **static get\_temp\_dir**()

Creates a new temporary directory.

Returns Path to the created directory.

Return type str

#### **Process helper module**

**class** rebasehelper.helpers.process\_helper.**ProcessHelper** Class for executing subprocesses.

#### **DEV\_NULL = '/dev/null'**

**static run\_subprocess**(*cmd*, *input\_file=None*, *output\_file=None*, *ignore\_stderr=False*) Runs the specified command in a subprocess.

#### Parameters

- **cmd** (*iterable*) A sequence of program arguments.
- **input\_file** (str, typing.BytesIO) File to read the input from.
- **output\_file** (str, typing. BytesIO) File to write the output of the command to.
- **ignore\_stderr** (bool) Whether to ignore stderr output.

Returns Exit code of the subprocess.

Return type int

**static run\_subprocess\_cwd**(*cmd*, *cwd=None*, *input\_file=None*, *output\_file=None*, *ignore\_stderr=False*, *shell=False*)

Runs the specified command in a subprocess in a different working directory.

#### Parameters

- **cmd** (iterable) A sequence of program arguments.
- **cwd**  $(str)$  Working directory for the command.
- **input\_file** (str, typing.BytesIO) File to read the input from.
- **output\_file** (str, typing. BytesIO) File to write the output of the command to.
- **ignore\_stderr** (bool) Whether to ignore stderr output.
- **shell** (bool) Whether to run the command in a shell.

Returns Exit code of the subprocess.

#### Return type int

**static run\_subprocess\_cwd\_env**(*cmd*, *cwd=None*, *env=None*, *input\_file=None*, *output\_file=None*, *ignore\_stderr=False*, *shell=False*)

Runs the specified command in a subprocess in a different working directory with a redefined environment.

#### Parameters

- **cmd** (*iterable*) A sequence of program arguments.
- **cwd**  $(str)$  Working directory for the command.
- **env** (dict) Environment variables for the new process.
- **input\_file** (str, typing.BytesIO) File to read the input from.
- **output\_file** (str, typing. BytesIO) File to write the output of the command to.
- **ignore\_stderr** (bool) Whether to ignore stderr output.
- **shell** (bool) Whether to run the command in a shell.

Returns Exit code of the subprocess.

#### Return type int

**static run\_subprocess\_env**(*cmd*, *env=None*, *input\_file=None*, *output\_file=None*, *ignore\_stderr=False*, *shell=False*)

Runs the specified command in a subprocess with a redefined environment.

#### Parameters

- **cmd** (iterable) A sequence of program arguments.
- **env** (dict) Environment variables for the new process.
- **input\_file** (str, typing.BytesIO) File to read the input from.
- **output\_file** (str, typing. BytesIO) File to write the output of the command to.
- **ignore\_stderr** (bool) Whether to ignore stderr output.
- **shell** (bool) Whether to run the command in a shell.

Returns Exit code of the subprocess.

Return type int

#### **RPM helper module**

```
class rebasehelper.helpers.rpm_helper.RpmHeader(hdr: <sphinx.ext.autodoc.importer._MockObject
                                                         object at 0x7f1d737b3150>)
```
**class** rebasehelper.helpers.rpm\_helper.**RpmHelper**

Class for working with RPM database and packages.

**ARCHES = []**

**static all\_packages\_installed**(*pkg\_names=None*) Checks if all specified packages are installed.

Parameters **pkg\_names** (*list*) – List of package names to check.

Returns True if all packages are installed, False otherwise.

Return type bool

**static get\_arches**() Gets list of all known architectures

```
static get_header_from_rpm(rpm_name)
    Gets an RPM header from the given RPM package.
```
**Parameters**  $\text{rpm_name}(str) - \text{Path to the package.}$ 

Returns Header object obtained from the package.

Return type *[RpmHeader](#page-31-0)*

**classmethod get\_rpm\_spec**(*path: str, sourcedir: str, predefined\_macros: Dict[str, str]*) → <sphinx.ext.autodoc.importer.\_MockObject object at 0x7f1d737b3910>

**static install\_build\_dependencies**(*spec\_path=None*, *assume\_yes=False*) Installs build dependencies of a package using dnf.

#### Parameters

- **spec\_path** (str) Absolute path to the SPEC file.
- **assume\_yes** (bool) Whether to automatically answer 'yes' to all questions.

Returns Exit code of the subprocess run.

Return type int

**static is\_package\_installed**(*pkg\_name=None*) Checks whether a package is installed.

**Parameters**  $pkg_name(s \, tr) - Name$  **of the package.** 

Returns Whether the package is installed.

Return type bool

**classmethod parse\_spec**(*path*, *flags=None*)

#### **classmethod split\_nevra**(*s*)

Splits string into name, epoch, version, release and arch components

### **5.2.2 Plugins**

#### **Build Log Hooks package**

**class** rebasehelper.plugins.build\_log\_hooks.**BaseBuildLogHook** Base class for a build log hook.

**CATEGORIES = []**

**classmethod format**(*data*) Formats build log hook output to a readable text form.

**classmethod merge\_two\_results**(*old*, *new*)

**classmethod run**(*spec\_file*, *rebase\_spec\_file*, *results\_dir*, *\*\*kwargs*) Runs the build log hook.

#### Parameters

- **spec\_file** ([rebasehelper.specfile.SpecFile](#page-46-0)) Original SpecFile object.
- **rebase\_spec\_file** ([rebasehelper.specfile.SpecFile](#page-46-0)) Rebased Spec-File object.
- **kwargs** (dict) Keyword arguments from instance of Application.

Returns The first element is a dict containing changes, the second is a bool whether the build process should be restarted.

#### Return type tuple

**class** rebasehelper.plugins.build\_log\_hooks.**BuildLogHookCollection**(*entrypoint:*

*str*, *manager: PluginManager*)

**run**(*spec\_file*, *rebase\_spec\_file*, *non\_interactive*, *force\_build\_log\_hooks*, *\*\*kwargs*) Runs all non-blacklisted build log hooks.

#### Parameters

- **spec\_file** ([rebasehelper.specfile.SpecFile](#page-46-0)) Original SpecFile object.
- **rebase\_spec\_file** ([rebasehelper.specfile.SpecFile](#page-46-0)) Rebased Spec-File object.
- **non\_interactive** (bool) Whether rebase-helper is in non-interactive mode.
- **force\_build\_log\_hooks** (bool) Whether to run the hooks even in noninteractive mode.
- **kwargs** (dict) Keyword arguments from instance of Application.

Returns Whether build log hooks made some changes to the SPEC file.

Return type bool

#### **Build Tools package**

```
class rebasehelper.plugins.build_tools.BuildTemporaryEnvironment(sources,
                                                                           patches,
                                                                           spec, re-
                                                                           sults_dir)
    Class representing temporary environment.
    TEMPDIR_RESULTS = 'TEMPDIR_RESULTS'
    TEMPDIR_SOURCES = 'TEMPDIR_SOURCES'
    TEMPDIR_SPEC = 'TEMPDIR_SPEC'
    TEMPDIR_SPECS = 'TEMPDIR_SPECS'
class rebasehelper.plugins.build_tools.MockTemporaryEnvironment(sources,
                                                                          patches, spec,
                                                                          results_dir)
    Class representing temporary environment for MockBuildTool.
class rebasehelper.plugins.build_tools.RpmbuildTemporaryEnvironment(sources,
                                                                              patches,
                                                                              spec, re-
                                                                              sults_dir)
    Class representing temporary environment for RpmbuildBuildTool.
    TEMPDIR_BUILD = 'TEMPDIR_BUILD'
    TEMPDIR_BUILDROOT = 'TEMPDIR_BUILDROOT'
    TEMPDIR_RPMBUILD = 'TEMPDIR_RPMBUILD'
    TEMPDIR_RPMS = 'TEMPDIR_RPMS'
    TEMPDIR_SRPMS = 'TEMPDIR_SRPMS'
rebasehelper.plugins.build_tools.check_mock_privileges() → bool
rebasehelper.plugins.build_tools.get_mock_logfile_path(ret, results_dir,
                                                               tmp_path=None)
    Get path to logfile containing the error message
         Parameters
              • ret – return code from mock
              • results_dir – directory where logs will be stored
              • tmp_path – temporary directory where logs are during build
         Returns
```
#### **Checkers package**

```
class rebasehelper.plugins.checkers.BaseChecker
    Base class of package checkers.
```
#### **DEFAULT**

If True, the checker is run by default.

Type bool

#### **CATEGORY**

Category which determines when the checker is run.

Type *[CheckerCategory](#page-34-0)*

**results\_dir**

Path where the results are stored.

Type str

**CATEGORY = None**

```
DEFAULT = False
```
**classmethod format**(*data*)

Formats checker output to a readable text form.

```
classmethod get_category()
```

```
classmethod get_checker_output_dir_short()
    Return short version of checker output directory
```
#### **classmethod get\_important\_changes**(*checker\_output*)

Each checker has an opportunity to highlight some of its output. This function is optional, as not all checkers provide output with critical information.

**Parameters checker\_output** (dict) – Dictionary with output from the given checker.

Returns List of strings to be output to CLI as warning messages.

Return type list

**classmethod get\_underlined\_title**(*text*, *separator='='*)

```
classmethod is_available()
```

```
classmethod prepare_results_dir()
```
Creates checker's results dir.

Removes the existing results dir if it exists to avoid collisions.

```
results_dir = None
```
**classmethod run\_check**(*results\_dir*, *\*\*kwargs*) Perform the check itself and return results.

<span id="page-34-0"></span>**class** rebasehelper.plugins.checkers.**CheckerCategory** An enumeration.

**RPM = 3**

**SOURCE = 1**

```
SRPM = 2
```
**class** rebasehelper.plugins.checkers.**CheckerCollection**(*entrypoint: str*, *manager: PluginManager*)

Class representing the process of running various checkers on final packages.

**get\_default\_plugins**(*return\_one: bool = False*) → Union[str, List[str], None]

**get\_supported\_plugins**() → List[str]

**run** (*results\_dir: str, checker\_name: str, \*\*kwargs*)  $\rightarrow$  Optional[Dict[str, Any]] Runs a particular checker and returns the results.

**Parameters** 

- **results\_dir** Path to a directory in which the checker should store the results.
- **checker\_name** Name of the checker to be run.

Raises NotImplementedError – If a checker with the given name doesn't exist.

Returns Results of the checker.

#### **Output Tools package**

```
class rebasehelper.plugins.output_tools.BaseOutputTool
    Base class for an output tool
```
**DEFAULT = False**

**EXTENSION = ''**

**classmethod get\_report\_path**(*app*)

**classmethod prepend\_results\_dir\_name**(*app*, *\*path\_members*) Prepends a path with path to rebase-helper-results.

Takes directory changes (such as cd into cloned repo with –bugzilla-id) into account.

Parameters

- **app** Application instance.
- **path members** Path members to prepend the results dir to.

Returns Prepended path.

```
classmethod print_cli_summary(app)
```
Outputs a summary of a rebase-helper run.

Parameters **app** – Application instance.

- **classmethod print\_important\_checkers\_output**() Iterates over all checkers output to highlight important checkers warning
- **classmethod print\_patches\_cli**() Outputs info about patches
- **classmethod print\_patches\_section\_cli**(*logger\_method*, *patch\_type*) Outputs information about one of the patch types.

#### Parameters

- **logger\_method** Method to use for logging
- **patch\_type** A key to use for filtering patch dictionary obtained from results\_store.
- **classmethod print\_report\_file\_path**(*app*) Outputs path to the report file

```
classmethod run(logs, app)
```

```
class rebasehelper.plugins.output_tools.OutputToolCollection(entrypoint: str,
```
*manager: Plugin-Manager*)

Class representing the process of running various output tools.

#### **run**(*tool*, *logs=None*, *app=None*) Runs specified output tool.

Parameters

- **tool**  $(str)$  Tool to run.
- **logs** (*list*) Build logs containing information about the failed rebase.
• **app** ([rebasehelper.application.Application](#page-39-0)) – Application class instance.

#### <span id="page-36-1"></span>**Plugin Collection module**

```
class rebasehelper.plugins.plugin_collection.PluginCollection(entrypoint: str,
                                                                    manager: Plugin-
                                                                    Manager)
```
**get\_all\_plugins**() → List[str]

**get\_default\_plugins**(*return\_one: bool = False*) → Union[str, List[str], None]

**get** options  $() \rightarrow List[Union[Dict[str, Any], List[Dict[str, Any]]]$ Gets options of all plugins of one type.

Returns List of plugins' options.

Return type list

**get\_plugin**(*tool: str*) → Optional[Type[rebasehelper.plugins.plugin.Plugin]]

**get\_supported\_plugins**() → List[str]

### <span id="page-36-2"></span>**Plugin Manager module**

**class** rebasehelper.plugins.plugin\_manager.**PluginManager**

```
COLLECTIONS = [<class 'rebasehelper.plugins.build_log_hooks.BuildLogHookCollection'>,
```
**get** options  $() \rightarrow List[Union[Dict[str, Any], List[Dict[str, Any]]]$ Gets options of all plugins.

Returns List of plugins' options.

Return type list

#### <span id="page-36-0"></span>**RPM Build Tools package**

```
class rebasehelper.plugins.build_tools.rpm.BuildToolBase
    Build tool base class.
```
#### **DEFAULT**

If True, the build tool is default tool.

Type bool

**ACCEPTS\_OPTIONS**

If True, the build tool accepts additional options passed via –builder-options.

Type bool

```
CREATES_TASKS
```
If True, the build tool creates remote tasks.

Type bool

```
ACCEPTS_OPTIONS = False
```

```
CREATES_TASKS = False
```

```
DEFAULT = False
```

```
classmethod build(spec, results_dir, srpm, **kwargs)
     Build binaries from the sources.
```
Keyword arguments: spec – path to a SPEC file sources – list with absolute paths to SOURCES patches – list with absolute paths to PATCHES results\_dir – path to DIR where results should be stored

Returns: dict with: 'srpm' -> absolute path to SRPM 'rpm' -> list of absolute paths to RPMs 'logs' -> list of absolute paths to logs

**static get\_builder\_options**(*\*\*kwargs*)

```
classmethod get_detached_task(task_id, results_dir)
    Gets packages and logs for specified task
```
Parameters

- **task\_id** detached task id
- **results\_dir** path to DIR where results should be stored

Returns tuple with: list of absolute paths to RPMs list of absolute paths to logs

**classmethod get\_task\_info**(*build\_dict*) Gets information about detached remote task

Parameters **build** dict – build data

Returns task info

```
classmethod prepare(spec, conf)
```
Prepare for building.

Parameters **spec** – spec file object

**classmethod wait\_for\_task**(*build\_dict*, *task\_id*, *results\_dir*) Waits until specified task is finished

Parameters

- **build\_dict** build data
- **results\_dir** path to DIR where results should be stored

Returns tuple with: list of absolute paths to RPMs list of absolute paths to logs

**class** rebasehelper.plugins.build\_tools.rpm.**BuildToolCollection**(*entrypoint: str*,

*manager: PluginManager*)

Collection of RPM build tools.

#### <span id="page-37-0"></span>**SPEC Hooks package**

**class** rebasehelper.plugins.spec\_hooks.**BaseSpecHook** Base class for a spec hook

**CATEGORIES = []**

**classmethod run**(*spec\_file*, *rebase\_spec\_file*, *\*\*kwargs*) Runs a spec hook.

Parameters

- **spec\_file** Original spec file object
- **rebase\_spec\_file** Rebased spec file object

• **kwargs** – Keyword arguments from Application instance

**class** rebasehelper.plugins.spec\_hooks.**SpecHookCollection**(*entrypoint: str*, *manager:*

*PluginManager*)

Class representing the process of running various spec file hooks.

**run**(*spec\_file*, *rebase\_spec\_file*, *\*\*kwargs*) Runs all non-blacklisted spec hooks.

Parameters

- **spec\_file** ([rebasehelper.specfile.SpecFile](#page-46-0)) Original SpecFile object.
- **rebase\_spec\_file** ([rebasehelper.specfile.SpecFile](#page-46-0)) Rebased Spec-File object.
- **\*\*kwargs** Keyword arguments from Application instance.

### <span id="page-38-0"></span>**SRPM Build Tools package**

```
class rebasehelper.plugins.build_tools.srpm.SRPMBuildToolBase
    SRPM build tool base class.
```
#### **DEFAULT**

If True, the build tool is default tool.

Type bool

### **DEFAULT = False**

**classmethod build**(*spec*, *results\_dir*, *\*\*kwargs*) Build SRPM with chosen SRPM Build Tool

Parameters

- **spec** SpecFile object
- **results\_dir** absolute path to DIR where results should be stored

Returns absolute path to SRPM, list with absolute paths to logs

**static get\_srpm\_builder\_options**(*\*\*kwargs*)

**class** rebasehelper.plugins.build\_tools.srpm.**SRPMBuildToolCollection**(*entrypoint:*

*str*, *manager: PluginManager*)

Collection of SRPM build tools.

### <span id="page-38-1"></span>**Versioneers package**

**class** rebasehelper.plugins.versioneers.**BaseVersioneer** Base class for a versioneer

**CATEGORIES = []**

**classmethod run**(*package\_name*) Runs a versioneer.

Parameters **package\_name** – Name of a package

Returns Latest upstream version of a package

```
class rebasehelper.plugins.versioneers.VersioneerCollection(entrypoint: str, man-
                                                                  ager: PluginMan-
```
*ager*)

```
run(versioneer, package_name, category, versioneer_blacklist=None)
```
Runs the specified versioneer or all versioneers subsequently until one of them succeeds.

Parameters

- **versioneer** (str) Name of a versioneer.
- **package\_name** (str) Name of a package.
- **category** (str) Package category.
- **versioneer\_blacklist** (*list*) List of versioneers that will be skipped.

Returns Latest upstream version of a package.

Return type str

## <span id="page-39-1"></span>**5.2.3 Application module**

<span id="page-39-0"></span>**class** rebasehelper.application.**Application**(*cli\_conf: rebasehelper.config.Config*, *start\_dir: str*, *execution\_dir: str*, *results\_dir: str*, *create\_logs: bool = True*)

#### **apply\_changes**()

```
build_binary_packages()
```
Function calls build class for building packages

#### **build\_source\_packages**()

**static extract\_archive**(*archive\_path*, *destination*)

Extracts given archive into the destination and handle all exceptions.

Parameters

- **archive\_path** path to the archive to be extracted
- **destination** path to a destination, where the archive should be extracted to

#### Returns

```
static extract_sources(archive_path, destination)
     Function extracts a given Archive and returns a full dirname to sources
```

```
generate_patch()
```
Generates patch to the results\_dir containing all needed changes for the rebased package version

**get\_new\_build\_logs**()

**patch\_sources**(*sources*)

**prepare\_next\_run**(*results\_dir*)

#### **prepare\_sources**()

Function prepares a sources.

Returns

**print\_summary**(*exception=None*)

Save rebase-helper result and print the summary using output tools. :param exception: Error message from rebase-helper :return:

**print\_task\_info**(*builder*)

**run**()

**run\_package\_checkers**(*results\_dir*, *\*\*kwargs*)

Runs checkers on packages and stores results in a given directory.

Parameters

• **results\_dir** (str) – Path to directory in which to store the results.

• **category** (str) – checker type(SOURCE/SRPM/RPM)

Returns None

**static setup**(*cli\_conf*)

## <span id="page-40-0"></span>**5.2.4 Archive module**

```
class rebasehelper.archive.Archive(filename)
     Class representing an archive with sources
```

```
extract_archive(path)
     Extracts the archive into the given path
```
Parameters **path** – Path where to extract the archive to.

#### **classmethod get\_supported\_archives**()

**class** rebasehelper.archive.**ArchiveTypeBase** Base class for various archive types

#### **EXTENSION = ''**

**classmethod extract**(*archive*, *filename*, *path*) Extracts the archive into the given path

Parameters **path** – Path where to extract the archive to.

Returns

**classmethod match**(*filename*)

Checks if the filename matches the archive type. If yes, returns True, otherwise returns False.

**classmethod open**(*filename*)

Opens archive with the given filename and returns the proper archive type object.

**class** rebasehelper.archive.**Bz2ArchiveType**

**EXTENSION = '.bz2'**

**class** rebasehelper.archive.**CrateArchiveType**

#### **EXTENSION = '.crate'**

**class** rebasehelper.archive.**GemArchiveType**

**EXTENSION = '.gem'**

**class GemArchive**(*filename*)

**close**()

**extract**(*path*)

**classmethod extract**(*archive*, *filename*, *path*) Extracts the archive into the given path

Parameters **path** – Path where to extract the archive to.

Returns

**classmethod open**(*filename*) Opens archive with the given filename and returns the proper archive type object.

**class** rebasehelper.archive.**TarArchiveType**

```
EXTENSION = '.tar'
```
**class** rebasehelper.archive.**TarBz2ArchiveType**

**EXTENSION = '.tar.bz2'**

**classmethod extract**(*archive*, *filename*, *path*) Extracts the archive into the given path

Parameters **path** – Path where to extract the archive to.

Returns

**classmethod open**(*filename*) Opens archive with the given filename and returns the proper archive type object.

**class** rebasehelper.archive.**TarGzArchiveType**

**EXTENSION = '.tar.gz'**

**classmethod extract**(*archive*, *filename*, *path*) Extracts the archive into the given path

Parameters **path** – Path where to extract the archive to.

Returns

**classmethod open**(*filename*) Opens archive with the given filename and returns the proper archive type object.

**class** rebasehelper.archive.**TarXzArchiveType**

**EXTENSION = '.tar.xz'**

**classmethod extract**(*archive*, *filename*, *path*) Extracts the archive into the given path

Parameters **path** – Path where to extract the archive to.

Returns

#### **classmethod open**(*filename*)

Opens archive with the given filename and returns the proper archive type object.

**class** rebasehelper.archive.**TgzArchiveType**

**EXTENSION = '.tgz'**

**class** rebasehelper.archive.**ZipArchiveType**

**EXTENSION = '.zip'**

**classmethod extract**(*archive*, *filename*, *path*) Extracts the archive into the given path

Parameters **path** – Path where to extract the archive to.

Returns

**classmethod match**(*filename*) Checks if the filename matches the archive type. If yes, returns True, otherwise returns False.

**classmethod open**(*filename*) Opens archive with the given filename and returns the proper archive type object.

rebasehelper.archive.**register\_archive\_type**(*archive*)

## <span id="page-42-0"></span>**5.2.5 CLI module**

**class** rebasehelper.cli.**CLI**(*args=None*) Class for processing data from commandline

**static build\_parser**(*available\_choices\_only=False*)

**class** rebasehelper.cli.**CliHelper**

**classmethod convert\_macros\_to\_dict**(*macros\_list: List[str]*) → Dict[str, str] Converts macros from CLI to a dictionary.

Parameters **macros\_list** – List of macros in the format 'MACRO EXPRESSION'.

Returns The converted macros, MACRO are keys, EXPRESSION are values.

Raises RebaseHelperError if the macros don't follow the correct format.

**classmethod run**()

### <span id="page-42-1"></span>**5.2.6 Exception module**

```
exception rebasehelper.exceptions.BinaryPackageBuildError(*args, **kwargs)
    Error indicating failure during the build of binary package.
exception rebasehelper.exceptions.CheckerNotFoundError
```
Error indicating not being able to find checker binary.

**exception** rebasehelper.exceptions.**DownloadError** Exception indicating that download of a file failed.

**exception** rebasehelper.exceptions.**LookasideCacheError** Exception indicating a problem in accessing lookaside cache.

**exception** rebasehelper.exceptions.**ParseError**

**exception** rebasehelper.exceptions.**RebaseHelperError**(*\*args*, *\*\*kwargs*) Class representing Error raised inside rebase-helper after intentionally catching some expected and well known exception/error.

**exception** rebasehelper.exceptions.**SourcePackageBuildError**(*\*args*, *\*\*kwargs*) Error indicating failure during the build of source package

## <span id="page-43-0"></span>**5.2.7 Logger module**

```
class rebasehelper.logger.ColorizingStreamHandler(stream=None)
```

```
colors = {'dark': {10: {'bg': 'default', 'fg': 'brightblack', 'style': None}, 11:
emit(record)
```
Emit a record.

If a formatter is specified, it is used to format the record. The record is then written to the stream with a trailing newline. If exception information is present, it is formatted using traceback.print\_exception and appended to the stream. If the stream has an 'encoding' attribute, it is used to determine how to do the output to the stream.

```
set_terminal_background(background)
```

```
terminal_background = 'dark'
```

```
class rebasehelper.logger.CustomLogger(name, level=0)
```

```
HEADING = 26
IMPORTANT = 27
SUCCESS = 25
TRACE = 11
VERBOSE = 12
```
**class** rebasehelper.logger.**LoggerHelper** Helper class for setting up a logger.

```
static add_file_handler(logger: logging.Logger, path: str, formatter: Op-
                              tional[logging.Formatter] = None, level: Optional[int] = None) \rightarrowOptional[logging.FileHandler]
```
Adds file handler to the given logger.

Parameters

- **logger** Logger object to add the handler to.
- **path** Path to a log file.
- **formatter** Formatter object used to format logged messages.
- **level** Severity threshold.

Returns Created file handler instance or None if creation failed.

```
static add_stream_handler(logger: logging.Logger, level: Optional[int] = None, for-
                                 matter: Optional[logging.Formatter] = None \rightarrow rebase-
                                 helper.logger.ColorizingStreamHandler
```
Adds stream handler to the given logger.

Parameters

- **logger** Logger object to add the handler to.
- **level** Severity threshold.
- **formatter** Formatter object used to format logged messages.

Returns Created stream handler instance.

```
classmethod create_file_handlers(results_dir: str) → List[logging.FileHandler]
    Creates rebase-helper file handlers.
```
Parameters results\_dir - Path to rebase-helper-results directory.

Returns List of created file handler instances.

**classmethod create\_stream\_handlers**() → Tuple[rebasehelper.logger.ColorizingStreamHandler, rebasehelper.logger.ColorizingStreamHandler]

```
memory_handler = None
```

```
classmethod remove_file_handlers(handlers: List[logging.FileHandler]) → None
    Removes rebase-helper file handlers.
```
Parameters **handlers** – List of file handlers to remove.

```
classmethod remove_memory_handler() → None
```
**classmethod setup\_memory\_handler**() → None

**class** rebasehelper.logger.**MemoryHandler** BufferingHandler with infinite capacity

**replay\_into**(*target: logging.Handler*) → None

**shouldFlush**(*record: logging.LogRecord*) → bool Should the handler flush its buffer?

Returns true if the buffer is up to capacity. This method can be overridden to implement custom flushing strategies.

## <span id="page-44-0"></span>**5.2.8 Patcher module**

```
class rebasehelper.patcher.Patcher
     Class for git command used for patching old and new sources
```
**classmethod apply\_old\_patches**(*source\_dir*) Function applies a patch to a old/new sources

```
classmethod apply_patch(repo, patch_object)
     Function applies patches to old sources It tries apply patch with am command and if it fails then with
```
command –apply

**static decorate\_patch\_name**(*patch\_name*)

**classmethod extract\_patch\_name**(*message*)

**classmethod init\_git**(*directory*) Function initialize old and new Git repository

**classmethod insert\_patch\_name**(*message*, *patch\_name*)

**new\_repo = None**

**new\_sources = None**

**non\_interactive = False**

**old\_repo = None**

**old\_sources = None**

**output\_data = None**

**classmethod patch**(*old\_dir*, *new\_dir*, *rest\_sources*, *patches*, *\*\*kwargs*) The function can be used for patching one directory against another

**patches = []**

**classmethod strip\_patch\_name**(*diff*, *patch\_name*)

### <span id="page-45-0"></span>**5.2.9 Spec content module**

```
class rebasehelper.spec_content.SpecContent(content: str)
     Class representing content of a SPEC file.
```

```
DISALLOW_INLINE_COMMENTS = ['%package', '%patchlist', '%sourcelist', '%description', '
```

```
SECTION_HEADERS = ['%package', '%prep', '%generate_buildrequires', '%build', '%install
```
**classmethod get\_comment\_span**(*line: str*, *section: str*) → Tuple[int, int]

Gets span of a comment depending on the section.

#### Parameters

- **line** Line to find the comment in.
- **section** Section the line is in.

Returns Span of the comment. If no comment is found, both tuple elements are equal to the length of the line for convenient use in a slice.

```
replace section (name: str, content: List[str]) \rightarrow bool
     Replaces content of a section.
```
In case there are multiple sections with the same name, the first one is replaced.

#### Parameters

- **name** Section name.
- **content** Section content as a list of lines.

Returns False if section was not found else True.

```
section (name: str) \rightarrow Optional[List[str]]
```
Gets content of a section.

In case there are multiple sections with the same name, the first one is returned.

Parameters **name** – Section name.

Returns Section content as a list of lines.

### <span id="page-45-1"></span>**5.2.10 Specfile module**

```
class rebasehelper.specfile.PackageCategory
    An enumeration.
```

```
R = re.compile('^R-')
```
**haskell = re.compile('^ghc-')**

```
nodejs = re.compile('^nodejs-')
```
**perl = re.compile('^perl-')**

**php = re.compile('^php-')**

**python = re.compile('^python[23]?-')**

**ruby = re.compile('^rubygem-')**

**rust = re.compile('^rust-')**

```
class rebasehelper.specfile.PatchList
```
**class** rebasehelper.specfile.**PatchObject**(*path*, *index*, *strip*) Class represents set of information about patches

#### **get\_patch\_name**()

<span id="page-46-0"></span>**class** rebasehelper.specfile.**SpecFile**(*path: str*, *sources\_location: str = "*, *predefined\_macros: Optional[Dict[str*, *str]] = None*, *lookaside\_cache\_preset: str = 'fedpkg'*, *keep\_comments: bool = False*)

Class representing a SPEC file. Be aware that using SpecFile modifies RPM macros in global context.

#### **copy**(*new\_path*)

Creates a copy of the current object and copies the SPEC file to a new location.

**Parameters new\_path**  $(str)$  – Path to copy the new SPEC file to.

Returns The created SpecFile instance.

Return type *[SpecFile](#page-46-0)*

#### **download\_remote\_sources**()

Method that iterates over all sources and downloads ones, which contain URL instead of just a file.

#### Returns None

```
static extract version from archive name (archive path: str, main source: str) \rightarrow str
     Extracts version string from source archive name.
```
### Parameters

- **archive\_path** Path to the main sources archive.
- **main** source Value of Source0 tag.

Returns Extracted version string.

Raises RebaseHelperError in case version can't be determined.

### **find\_archive\_target\_in\_prep**(*archive*)

Tries to find a command that is used to extract the specified archive and attempts to determine target path from it. 'tar' and 'unzip' commands are supported so far.

Parameters **archive** – Path to archive

Returns Target path relative to builddir or None if not determined

**get\_NVR**()  $\rightarrow$  str

```
get_applied_patches()
```
Method returns list of all applied patches.

Returns list of PatchObject

#### **get\_archive**()

Method returns the basename of first Source in SPEC file a.k.a. Source0

Returns basename of first Source in SPEC file

#### Return type str

```
get_main_files_section()
```
Finds the exact name of the main %files section.

Returns Name of the main files section.

Return type str

```
get_main_source() → str
```
Provide the main source, returns empty string if there are no sources

**get\_new\_log**(*changelog\_entry*)

Constructs a new changelog entry.

```
Parameters changelog_entry (str) – Message to use in the entry.
```
Returns List of lines of the new entry.

Return type list

#### **get\_not\_used\_patches**()

Method returns list of all unpplied patches.

Returns list of PatchObject

#### **get\_patches**()

Method returns list of all applied and not applied patches

Returns list of PatchObject

```
get_prep_section()
```
Function returns whole prep section

```
get_raw_tag_value(tag_name: str, section: Union[str, int, None] = None) → Optional[str]
```
### **get release** () → str

Returns release string without %dist

#### **get\_setup\_dirname**()

Get dirname from %setup or %autosetup macro arguments

Returns dirname

```
get_sources() → List[str]
     Gets a list of local sources.
```

```
static get_subpackage_name(files_section)
    Gets subpackage name based on the %files section.
```

```
get_version() → str
```

```
is_test_suite_enabled()
```
Returns whether test suite is enabled during the build time

Returns True if enabled or False if not

```
parse_release() → Tuple[bool, int, Optional[str]]
     Parses release string.
```
Returns Tuple of is\_prerelease, release\_number and extra\_version.

Raises RebaseHelperError in case release string is not valid.

```
process_patch_macros(comment_out: Optional[List[int]] = None, remove: Optional[List[int]] =
                            None, annotate: Optional[List[int]] = None, note: Optional[str] = None)
```

```
\rightarrow None
```
Processes %patch macros in %prep section.

#### **Parameters**

- **comment\_out** List of patch numbers to comment out.
- **remove** List of patch numbers to remove.
- **annotate** List of patch numbers to annotate.
- **note** Message to annotate patches with.

#### **reload**()

Reloads the whole Spec file.

#### $\textbf{save}() \rightarrow \text{None}$

Saves changes made to SpecContent and updates the internal state.

**set\_extra\_version**(*extra\_version: Optional[str], version\_changed: bool*) → None Updates SPEC file with the specified extra version.

Parameters

- **extra\_version** Extra version string or None.
- **version** changed Whether version (the value of Version tag) changed.

**set\_raw\_tag\_value**(*tag\_name: str*, *value: str*, *section: Union[str*, *int*, *None] = None*) → None

**set release** (*release: str. preserve macros: bool = True*)  $\rightarrow$  None

```
set_release_number(release: str) → None
```
**set\_tag**(*\*args*, *\*\*kwargs*)

**set\_version** (*version: str, preserve\_macros: bool = True*)  $\rightarrow$  None

```
static split version string (version string: str, current version: str) \rightarrow Tuple[str, Op-
                                       tional[str]]
```
Splits version string into version and extra version.

Parameters

- **version\_string** Complete version string.
- **current\_version** Current version (the value of Version tag).

Returns Tuple of version and extra\_version.

Raises RebaseHelperError in case passed version string is not valid.

**tag**(*name: str*, *section: Union[str*, *int*, *None] = None*) → Optional[rebasehelper.tags.Tag] Returns the first non-unique tag.

**update**() → None

**update\_changelog**(*\*args*, *\*\*kwargs*)

**update\_paths\_to\_sources\_and\_patches**(*\*args*, *\*\*kwargs*)

**update\_setup\_dirname**(*\*args*, *\*\*kwargs*)

**write\_updated\_patches**(*\*args*, *\*\*kwargs*)

rebasehelper.specfile.**get\_rebase\_name**(*dir\_name*, *name*) Function returns a name in results directory

#### **Parameters**

• **dir\_name** –

• **name** –

Returns full path to results dir with name

rebasehelper.specfile.**saves**(*func*) Decorator for saving the SpecFile after a method is run.

## <span id="page-49-0"></span>**5.2.11 Tags module**

**class** rebasehelper.tags.**Tag**(*section\_index: int, section\_name: str, line: int, name: str, value\_span: Tuple[int, int], valid: bool, index: Optional[int] = None*)

**class** rebasehelper.tags.**Tags**(*raw\_content: rebasehelper.spec\_content.SpecContent*, *parsed\_content: rebasehelper.spec\_content.SpecContent*)

**filter**(*section\_index: Optional[int] = None*, *section\_name: Optional[str] = None*, *name: Op* $tional[str] = None$ , *valid: Optional[bool]* =  $True$ )  $\rightarrow$  Iterator[rebasehelper.tags.Tag] Filters tags based on section, name or validity. Defaults to all valid tags in all sections.

#### Parameters

- **section\_index** If specified, includes tags only from section of this index.
- **section\_name** If specified, includes tags only from sections of this name.
- **name** If specified, includes tags matching this name. Wildcards are supported.
- **valid** If specified, includes tags of this validity.

Returns Iterator of matching Tag objects.

## <span id="page-49-1"></span>**5.2.12 Temporary environment module**

**class** rebasehelper.temporary\_environment.**TemporaryEnvironment**(*exit\_callback=None*) Class representing a temporary environment (directory) that can be used as a workspace.

Works as a context manager.

#### **TEMPDIR = 'TEMPDIR'**

**env**()

Gets a copy of \_env dictionary.

Returns Copy of \_env dictionary.

Return type dict

**path**()

Gets the path to the temporary environment.

Returns Absolute path to the temporary environment.

```
Return type str
```
# **5.3 Change Log**

## **5.3.1 [Unreleased]**

## **5.3.2 [0.26.0] - 2021-09-27**

## **Added**

• Added support for SPEC files with no Source tags

### **Fixed**

- Fixed traceback on setting original locale
- rpmdiff is now called with long options to workaround a bug in argument parsing

## **Changed**

- Employed Github Actions for CI and PyPI deployment
- Character encoding is now explicitly specified everywhere, to conform with PEP597
- Made copr project creation more robust

## **5.3.3 [0.25.0] - 2021-07-13**

### **Added**

• Added lookaside cache preset for centpkg

### **Fixed**

- Started using C locale for updating *%changelog* section
- Fixed documentation builds with Sphinx 4
- Fixed macro value detection in SpecFile.set\_tag()
- Fixed licensecheck availability test

- Moved from using deprecated --old-chroot mock option to --isolation simple
- Migrated from Travis CI to Github Actions
- Moved away from soon-to-be-deprecated distutils

## **5.3.4 [0.24.0] - 2021-02-02**

### **Added**

- Added --lookaside-cache-preset option to enable using different lookaside cache configuration presets
- Added --no-changelog-entry option to prevent **rebase-helper** from generating an entry in *%changelog* section
- Added --keep-comments option to disable removing comments

### **Fixed**

- Fixed removing accompanying comments alongside patches
- Fixed broken --get-old-build-from-koji option

### **Changed**

- Switched to new format of Fedora lookaside cache URLs
- Limited **koji** builds to *x86 64* (it's a waste of resources until **rebase-helper** fully supports other architectures)
- Suppressed harmless errors produced by rpm when expanding and deleting macros
- Paths in patches are now sanitized before applying with git apply, to allow dealing with unusual patch formats
- SpecFile.\_process\_patches() method has been replaced with a public SpecFile. process\_patch\_macros() method

## **5.3.5 [0.23.1] - 2020-09-30**

### **Fixed**

- Fixed uploads to Fedora lookaside cache and improved error handling
- A build is no longer retried as a result of checker failure

### **Changed**

- SpecFile.set\_version() and SpecFile.set\_release() now allow disabling of preserving macros
- rpminspect checker now uses rpminspect-fedora

## **5.3.6 [0.23.0] - 2020-08-28**

### **Added**

• Added rpminspect checker

### **Fixed**

- rebase-helper is now able to deal with existing git repository in extracted upstream sources
- Prevented git commands executed in the background from launching an interactive editor and effectively rendering rebase-helper unusable
- Outputs of checkers are now removed before subsequent runs
- Tilde is now recognized as extra version separator
- make test-podman has been updated to work with the latest podman

### **Changed**

- Checker outputs are now ordered by type in the text report
- Excessive blank lines are now removed from the SPEC file when removing patches
- Sources and patches are now automatically renamed, if necessary
- abipkgdiff now falls back to comparing without debuginfo in case it is unable to read it from the provided debuginfo packages

## **5.3.7 [0.22.0] - 2020-03-31**

### **Added**

• Added more type hints, including all public API methods

#### **Fixed**

- SpecFile.reload() no longer pointlessly calls SpecFile.\_read\_spec\_content()
- Deleted files are now skipped when detecting unresolved conflicts during git rebase
- Fixed detection of Koji log file containing build failure
- Adapted to changes in git 2.26.0
- Fixed unhandled exception during upload to lookaside cache

- Removed no longer necessary workarounds from Fedora base images
- Simplified packit configuration
- Options --pkgcomparetool, --versioneer-blacklist, --spec-hook-blacklist and --build-log-hook-blacklist can now be specified without an argument to indicate none of the tools/hooks should be run

## **5.3.8 [0.21.0] - 2020-02-21**

### **Added**

- Added public API tests for Tags class
- Added support for *%patchlist* and *%sourcelist*
- Added support for automatic *Source*/*Patch* numbering

### **Fixed**

- commit-hash-updater SPEC hook now handles empty release name
- *sources* is now ignored if it's not a regular file
- Fixed summary and report paths when using --bugzila-id or --results-dir
- Fixed and extended detection of ABI changes reported by abipkgdiff
- Removed deprecated encoding parameter in json.load() for Python 3.9
- Fixed processing of remote patches
- Fixed handling of intermediate macros in SpecFile.set\_tag()

### **Changed**

- All RPM macros are now reset when SpecFile object is destroyed
- Renamed docker directory to containers and Dockerfiles to Containerfiles
- Switched from Docker Hub to quay.io for automatic image building
- Improved and cleaned up SpecFile tests
- replace-old-version SPEC hook can now replace also extraversion

## **5.3.9 [0.20.0] - 2019-12-06**

### **Added**

- Introduced Tags class unifying and simplifying access to SPEC tags
- Added proper support for *crate* and *gem* archives
- Added --bugzilla-id option to perform a rebase based on *Upstream Release Monitoring* bugzilla
- Added -D/--define option to define macros
- Added tests for public API

- Fixed --build-tasks option
- Fixed detecting unresolved conflicts in non-UTF-8 files
- Prevented loss of messages logged before logging file handlers are created
- rebase-helper now skips unparseable lines in *%prep* instead of tracebacking on them
- Fixed parsing SPEC files with -h in *%prep*
- Fixed processing SPEC files with zero-padded indexed tags and %patch macros

### **Changed**

- Completely reworked dealing with extraversions
- Improved SpecFile.set\_tag() to minimize changes made to the SPEC file

## **5.3.10 [0.19.0] - 2019-09-26**

### **Added**

- Added --workspace-dir option to allow specifying custom workspace directory
- Added sonamecheck checker for detecting *SONAME* changes
- Added --copr-project-permanent, --copr-project-frontpage and --copr-chroots options

### **Fixed**

- Strings like "1" are no longer replaced with macros in *%prep*
- SPEC files without *Source0* tag are now handled correctly
- Fixed copr build tool, switched to V3 API
- Avoided parsing SPEC without properly setting % { \_ sourcedir} macro first

### **Changed**

- Introduced RpmHeader class for more convenient access to package header attributes
- Modification of *Patch* tags now preserves whitespace to minimize differences in SPEC
- Moved Bash completion script from /etc/bash\_completion.d to /usr/share/ bash-completion/completions

### **Removed**

- Removed non-working --patch-only, --build-only and --comparepkgs-only options
- Temporarily removed --continue option
- Removed no longer used python3-six build dependency
- Removed copr workaround in favor of making copr build tool unavailable in case it's not working

## **5.3.11 [0.18.0] - 2019-08-21**

### **Added**

• Added workaround for missing *mock* group in Fedora Rawhide

### **Fixed**

• Moved setup dependencies from install\_requires to setup\_requires

### **Changed**

- Refactored logging, see [logging documentation](https://rebase-helper.readthedocs.io/en/latest/user_guide/logging.html) for details
- Reason of build failure is now always logged

### **Removed**

- Removed unused Application methods and attributes
- Removed unused testing files

## **5.3.12 [0.17.2] - 2019-08-09**

### **Added**

- Added tests for SpecContent class
- Enabled and configured [Packit-as-a-Service](https://packit.dev/packit-as-a-service/)

### **Fixed**

- Added exception handling to PyPI release webhook endpoint
- Fixed TestCLI.test\_cli\_unit() test
- Updated MANIFEST.in to include all necessary files

- Improved tests for Application class
- SpecFile.update\_changelog() now creates *%changelog* section if it doesn't exist
- rebase-helper now uses setuptools-scm to determine version from git
- setup.py sdist now supports overriding distribution base name with --base-name option

## **5.3.13 [0.17.1] - 2019-08-01**

### **Fixed**

• Fixed PyPI release webhook endpoint

### **Changed**

• Removed direct dependencies preventing PyPI release

## **5.3.14 [0.17.0] - 2019-07-31**

### **Added**

- Added possibility for plugins to specify their own arguments
- Added basic type hints and enabled mypy linter
- Added *rust* package category
- replace-old-version SPEC hook can now replace old version with  $\frac{1}{2}$  {version} macro
- replace-old-version SPEC hook can now replace also parts of version in Sources and Patches

### **Fixed**

- Fixed broken ansicolors dependency
- Fixed printing of output of unavaiable checkers
- Fixed determining unmatched quotation in *%prep* section
- Made files build log hook handle conditions and macros in *%files* section
- files build log hook now adds man pages in a way that follows [Fedora Packaging Guidelines](https://docs.fedoraproject.org/en-US/packaging-guidelines/#_manpages)
- files build log hook now ignores debuginfo files
- Fixed issues with polluted global macro namespace when parsing multiple different SPEC files
- Fixed handling of remote downstream patches (URLs)
- Fixed parsing of patch strip options in *%prep*
- Fixed wrapping of extra long lines in the usage documentation
- Sources from lookaside cache are now downloaded to a proper location

- Restructured the code layout of plugins
- Refactored parts of SpecFile class
- Disabled removing of "unused" patches
- mock is now automatically run with superuser privileges if necessary
- Local builder is now used if  $-\text{get-old-buid-from-koji}$  is specified and the build can't be downloaded from Koji
- checkers (even the default ones) are now skipped if they are not available
- Sources are now copied to destination if they cannot be extracted
- Reimplemented downloading Koji builds
- Updated documentation

### **Removed**

• Removed Python 2 support

## **5.3.15 [0.16.3] - 2019-05-03**

#### **Fixed**

- Fixed handling of SPEC files with conditionalized sections
- Fixed replace-old-version SPEC hook not to update version in *%changelog* and local sources
- Fixed capturing RPM error output during SPEC parsing
- Fixed handling of absolute *%license* and *%doc* paths in files build log hook
- Fixed logging of SRPM and RPM build errors

### **Changed**

- Updated packit configuration for packit 0.2.0
- Adapted to upcoming change in RPM python API
- Made SpecFile class more suitable for external use

## **5.3.16 [0.16.2] - 2019-03-07**

#### **Added**

- Added support for [packit](https://github.com/packit-service/packit)
- Added SPEC hook for replacing old version string

#### **Fixed**

- Fixed documentation building by mocking requests-gssapi
- Fixed TestOutputTool for checkers

- Build log hooks are now run only if build of new binary packages fails
- It is now possible to use --get-old-build-from-koji option without FAS

## **5.3.17 [0.16.1] - 2019-02-28**

### **Fixed**

- Made GitPatchTool auto-skip empty commits caused by new rebase implementation in git 2.20
- Fixed TestGitHelper to work on real systems with existing git configuration

## **5.3.18 [0.16.0] - 2019-02-27**

### **Added**

- Added category for *R* packages
- Added make test-podman as an alternative to make test-docker
- Added  $--skip-upload$  option (to be used in conjunction with  $--update-sources$ )
- Added check that all sources for the new version are present
- Added SPEC hook for escaping macros in comments

### **Changed**

- --get-old-build-from-koji now tries to get specific version build (as opposed to the latest one)
- Implemented parsing of multiline macros and shell expansions in SPEC files
- rebase-helper can now handle multiline enquoted strings in *%prep* section
- Refactored GitPatchTool to make the rebase process more robust and to preserve as much of the original downstream patches as possible
- git mergetool is now run again if there are some unresolved conflicts left
- Associated comments are now removed along with patches

### **Fixed**

- Fixed populating list of logs on build failures
- Added missing abort after failed  $q$ it am
- Fixed processing SPEC files without *%prep* section
- Fixed several issues in ruby-helper SPEC hook
- Fixed unwanted expansion of *%autosetup* macro
- Fixed automatic rebulding based on build log hooks result
- Fixed removal of *%doc* and *%license* files in subpackages

### **Removed**

• Removed requests-kerberos support and switched to requests-gssapi exclusively

## **5.3.19 [0.15.0] - 2018-12-21**

### **Added**

• Implemented build log hooks and added files hook to detect and fix missing/unpackaged files

### **Changed**

• Refactored and simplified all plugins

### **Fixed**

- Fixed not listing all argument choices while generating documentation
- Fixed error in parsing rpmdiff output
- Fixed insertion of extra blank lines to a SPEC file after removing patches

### **Removed**

• Removed unneeded packages from base Docker image

## **5.3.20 [0.14.0] - 2018-10-04**

### **Added**

- Added PathsToRPMMacros SPEC hook for transforming paths in *%files* section
- Added  $--favor-on-conflict$  option to prefer upstream or downstream changes with conflicting patches

### **Changed**

- Extended PyPIURLFix SPEC hook to incorporate the new <https://pypi.org> website
- Made processing of patches in a SPEC file more robust
- Rewritten functional test to use an artificial package designed to check most aspects of the rebase process
- pylint is now run with Python 3 only, as Python 2 variant is no longer supported
- Code refactoring, simplified SpecFile class
- Checkers are no longer required for rebase-helper to run, only available checkers are used

- Fixed bug in licensecheck checker when used with json output tool
- Fixed SPEC hook tests
- Fixed strangely acting lookaside cache upload progressbar
- Fixed downloading of SRPMs with --get-old-build-from-koji
- Fixed building usage documentation

## **5.3.21 [0.13.2] - 2018-05-18**

### **Added**

- Added licensecheck checker for detecting license changes
- Added another *not-so-verbose* verbosity level

### **Changed**

• Refactored utils module

### **Fixed**

- Fixed abipkgdiff detecting changes in only one object file
- Fixed uploads to lookaside cache
- Fixed broken consequent build retries

## **5.3.22 [0.13.1] - 2018-04-19**

### **Added**

- Added --apply-changes option to apply *changes.patch* after successful rebase
- Implemented *.gitignore* update with --update-sources

### **Changed**

- Extended README.md
- Cleaned up constants

### **Fixed**

• Fixed crash after failed rebase when no checkers were run

## **5.3.23 [0.13.0] - 2018-03-29**

### **Added**

- Added possibility to make changes to specfile between build retries
- Added CommitHashUpdater SPEC hook
- Added hackage versioneer
- Added support for uncompressed tar archives
- Created integration environment for test suite to isolate it from the internet
- Added --update-sources option to update *sources* file and upload new sources to lookaside cache

### **Changed**

- Switched to requests library for downloads
- Made error messages from Koji builds more useful
- Reworked handling of downstream patches
- Changed package build process to build first SRPMs and then RPMs
- Divided checkers into categories running at different phases of rebase
- Koji build tool refactored to be better adjustable and extensible
- Colorized rebase-helper output and enhanced log messages
- Significatly improved rebase summary and report

### **Fixed**

- Fixed TestConsoleHelper.test\_get\_message() test
- Fixed bug in rpmdiff output analysis
- Fixed some code styling errors and a large number of issues found by static analysis

## **5.3.24 [0.12.0] - 2017-12-19**

### **Added**

- Added npmjs and cpan versioneers
- Added possibility to specify custom py.test arguments
- Added possibility to customize changelog entry
- Added version check to abort rebase if requested version is not newer than current
- Added separate tox tasks for linting
- Implemented rpmbuild and mock SRPM build tools
- Added possibility to configure rebase-helper with configuration file
- Added possibility to blacklist certain SPEC hooks or versioneers
- Created rebasehelper/rebase-helper Docker Hub repository

- Made several speed optimizations in the test suite
- Tests requiring superuser privileges are now automatically skipped if necessary
- Simplified build analysis and made related log messages more useful

### **Fixed**

- Fixed documentation builds on readthedocs.org broken by *rpm distribution* requirement
- Fixed reading username and e-mail from git configuration
- Added missing dependencies to Dockerfile
- Fixed processing of custom builder options
- Added workarounds for RPM bugs related to %sources and %patches
- Fixed several unhandled exceptions
- Fixed parsing tarball filename containing certain characters

## **5.3.25 [0.11.0] - 2017-10-04**

### **Added**

- Added rpm-py-installer to install rpm-python from pip
- Implemented detection of package category (*python*, *perl*, *ruby*, *nodejs*, *php*)
- Added RubyGems versioneer
- Added RubyHelper SPEC hook for getting additional sources based on instructions in SPEC file comments

#### **Changed**

- Value of *Version* and *Release* tags is now preserved if there are any macros that can be modified instead
- Versioneers and SPEC hooks are now run only for matching package categories
- Bash completion is now generated from source code, so it is always up-to-date

### **Fixed**

- Prevented unwanted modifications of *%prep* section
- Fixed unexpected removal of rpms and build logs after last build retry
- Added files are no longer listed as removed in rpmdiff report

## **5.3.26 [0.10.1] - 2017-08-30**

#### **Added**

• Added --version argument

- Anitya versioneer now primarily searches for projects using Fedora mapping
- Python dependencies moved from requirements.txt to setup.py

### **Fixed**

- Made CustomManPagesBuilder work with Sphinx >= 1.6
- *%prep* section parser is now able to handle backslash-split lines

## **5.3.27 [0.10.0] - 2017-08-25**

### **Added**

- Implemented extensible SPEC hooks and versioneers
- Added PyPI SPEC hook for automatic fixing of Source URL of Python packages
- Added Anitya and PyPI versioneers for determining latest upstream version of a package
- Added possibility to download old version build of a package from Koji
- Added support for test suite to be run in Docker containers
- Implemented functional tests for automatic testing of whole rebase process
- Diff against original source files is now generated as *changes.patch*

### **Changed**

- Introduced plugin system for extending build tools, checkers and output tools
- Updated for Koji 1.13 which finally brings Python 3 support
- Improved output information and reports
- Added colorized output
- Improved project documentation

#### **Fixed**

- Pre-configured git username and e-mail address is now used if available
- Fixed several issues in rpmdiff and especially abipkgdiff checkers
- Fixed several test suite related issues

## **5.3.28 [0.9.0] - 2017-01-05**

#### **Added**

- Old sources are now downloaded from Fedora lookaside cache
- Auto-generated and improved CLI documentation and man page
- Added support for downloading files of unknown size

### **Changed**

- SpecFile class preparation for pre-download hooks
- Code cleanup and refactorization

### **Fixed**

- Fixed regexp for getting release number from SPEC
- Fixed functionality of --results-dir option
- Several upstream monitoring fixes
- Fixed issues caused by Fedora Flag Day

## **5.3.29 [0.8.0] - 2016-07-31**

### **Added**

- Added support for JSON output format
- Added support for copr build tool
- Added support for passing arbitrary extra arguments to local builders (mock, rpmbuild) with --builder-options.
- Added new option --build-retries allows the user to specify number of build retries (by default *2*)
- Added support for csmock check tool

### **Changed**

- Renamed fedpkg build tool to koji to make it more clear
- Downloading of files is now done only using standard Python library and not using PyCURL

### **Fixed**

• Many bug fixes and code clean up

## **5.3.30 [0.7.3] - 2016-04-08**

### **Added**

• Added rpm.addMacro

- Handled exceptions raised during parsing of SPEC files
- Fixed unapplied patches mixing with deleted ones

## **5.3.31 [0.7.2] - 2016-03-15**

### **Added**

• Added information about scratch builds

### **Fixed**

- Added check if file exists and is empty for the-new-hotness
- Patches are applied in case --builds-nowait option is used

## **5.3.32 [0.7.1] - 2016-02-22**

### **Added**

• Two new command line options used by upstream monitoring

### **Fixed**

• fedpkg reimplementation

## **5.3.33 [0.7.0] - 2016-01-13**

### **Changed**

• Several improvements

### **Fixed**

- pkgdiff is now smarter
- Included tar.bz2 into list of supported formats
- Added support for noarch package in case of fedpkg build
- Checker should return None if there is no debug package

### **Removed**

• Removed a bunch of debug stuff

## **5.3.34 [0.6.2] - 2015-11-09**

- Logs are being saved to their own directory
- Prep script is moved into workspace directory
- No more traceback in case koji module is not present
- Each checker creates its own log file
- rebase-helper informs if it failed or not
- Report on script is smarter

# **5.3.35 [0.6.1] - 2015-10-30**

### **Added**

- upstream-monitoring.py used by upstream monitoring service
- rebase-helper-fedmsg.py testing Python script

# **5.3.36 [0.6.0] - 2015-07-31**

### **Added**

- Parts of %prep section related to patching are executed
- Support for abipkgdiff

### **Fixed**

- Several fixes
- Replaced yum with dnf

## **5.3.37 [0.5.0] - 2015-05-22**

### **Added**

- Added support for building packages via fedpkg (or koji)
- Added summary report for better overview
- continue option implemented for git rebase
- Added several tests
- Added class for operating with Git repositories

### **Changed**

• git rebase is used instead of patch command

- Fixed several decoding issues
- Several PEP8 and W1202 fixes

## **Removed**

• DiffHelper class is not needed

## **5.3.38 [0.4.0] - 2014-12-05**

### **Added**

- Handling of extra versions like b1, rc1, etc.
- Added build log analyzer to detect unpackaged files or other issues
- Added Bash completion

### **Changed**

- Improved version extraction from archive name
- rebase-helper output is looged to rebase-helper-results directory
- SpecFile class rewritten

## **5.3.39 [0.3.1] - 2014-07-25**

## **Added**

- New build class
- --build-only option
- Installation of build dependencies in case of rpmbuild tool
- More tests
- RebaseHelperError class for catching exceptions

### **Fixed**

• Several fixes

## **5.3.40 [0.3.0]**

### **Added**

- pkgdiff tool for comparing RPM packages
- Tests for Archive class and SPEC file

# **5.3.41 [0.2.0]**

## **Added**

- diff\_helper for comparing two tarballs
- Applying patches to tarballs
- patch\_helper

# **5.3.42 [0.1.0]**

## **Added**

- Initial classes
- CLI interface

# Python Module Index

rebasehelper.temporary\_environment, [46](#page-49-1)

### r

rebasehelper.application, [36](#page-39-1) rebasehelper.archive, [37](#page-40-0) rebasehelper.cli, [39](#page-42-0) rebasehelper.exceptions, [39](#page-42-1) rebasehelper.helpers.bugzilla\_helper, [18](#page-21-0) rebasehelper.helpers.console\_helper, [19](#page-22-0) rebasehelper.helpers.copr\_helper, [20](#page-23-0) rebasehelper.helpers.download\_helper, [21](#page-24-0) rebasehelper.helpers.git\_helper, [21](#page-24-1) rebasehelper.helpers.input\_helper, [22](#page-25-0) rebasehelper.helpers.koji\_helper, [22](#page-25-1) rebasehelper.helpers.lookaside\_cache\_helper, [24](#page-27-0) rebasehelper.helpers.macro\_helper, [24](#page-27-1) rebasehelper.helpers.path\_helper, [25](#page-28-0) rebasehelper.helpers.process\_helper, [26](#page-29-0) rebasehelper.helpers.rpm\_helper, [28](#page-31-0) rebasehelper.logger, [40](#page-43-0) rebasehelper.patcher, [41](#page-44-0) rebasehelper.plugins.build\_log\_hooks, [29](#page-32-0) rebasehelper.plugins.build\_tools, [30](#page-32-1) rebasehelper.plugins.build\_tools.rpm, [33](#page-36-0) rebasehelper.plugins.build\_tools.srpm, [35](#page-38-0) rebasehelper.plugins.checkers, [30](#page-33-0) rebasehelper.plugins.output\_tools, [32](#page-35-0) rebasehelper.plugins.plugin\_collection, [33](#page-36-1) rebasehelper.plugins.plugin\_manager, [33](#page-36-2) rebasehelper.plugins.spec\_hooks, [34](#page-37-0) rebasehelper.plugins.versioneers, [35](#page-38-1) rebasehelper.spec\_content, [42](#page-45-0) rebasehelper.specfile, [42](#page-45-1)

rebasehelper.tags, [46](#page-49-0)
## Index

## Symbols

-apply-changes rebase-helper command line option, [16](#page-19-0) -background {dark, light, auto} rebase-helper command line option, [15](#page-18-0) -bugzilla-id BUG\_ID rebase-helper command line option, [16](#page-19-0) -build-log-hook-blacklist [{files}] rebase-helper command line option, [16](#page-19-0) -build-tasks OLD TASK, NEW TASK rebase-helper command line option, [16](#page-19-0) -builder-options BUILDER\_OPTIONS rebase-helper command line option, [16](#page-19-0) -builds-nowait rebase-helper command line option, [16](#page-19-0) -buildtool {copr, koji, mock, rpmbuild} rebase-helper command line option, [15](#page-18-0) -changelog-entry CHANGELOG\_ENTRY rebase-helper command line option, [16](#page-19-0) -color {always, never, auto} rebase-helper command line option, [15](#page-18-0) -config-file CONFIG\_FILE rebase-helper command line option, [17](#page-20-0) -copr-chroots COPR\_CHROOTS rebase-helper command line option, [17](#page-20-0) -copr-project-frontpage rebase-helper command line option,

[17](#page-20-0) -copr-project-permanent rebase-helper command line option, [17](#page-20-0) -disable-inapplicable-patches rebase-helper command line option, [16](#page-19-0) -favor-on-conflict {downstream,upstream,off} rebase-helper command line option, [16](#page-19-0) -force-build-log-hooks rebase-helper command line option, [16](#page-19-0) -keep-comments rebase-helper command line option, [16](#page-19-0) -lookaside-cache-preset {fedpkg,centpkg,rhpkg,rhpkg-sha512} rebase-helper command line option, [16](#page-19-0) -no-changelog-entry rebase-helper command line option, [16](#page-19-0) -non-interactive rebase-helper command line option, [16](#page-19-0) -not-download-sources rebase-helper command line option, [16](#page-19-0) -outputtool {json, text} rebase-helper command line option, [15](#page-18-0) -pkgcomparetool [{abipkgdiff,csmock,licensecheck,pl rebase-helper command line option, [15](#page-18-0) -replace-old-version-with-macro rebase-helper command line option, [17](#page-20-0) -results-dir RESULTS\_DIR

rebase-helper command line option, [15](#page-18-0) -skip-upload rebase-helper command line option, [16](#page-19-0) -skip-version-check rebase-helper command line option, [16](#page-19-0) -spec-hook-blacklist [{commit-hash-updater,escape-macros,path*belper.application.Application-url-finethod*)place-old-ver rebase-helper command line option, [16](#page-19-0) -srpm-builder-options SRPM\_BUILDER\_OPTIONS rebase-helper command line option, [16](#page-19-0) -srpm-buildtool {mock,rpmbuild} rebase-helper command line option, [15](#page-18-0) -update-sources rebase-helper command line option, [16](#page-19-0) -version rebase-helper command line option, [15](#page-18-0) -versioneer {anitya, cpan, hackage, npmjs, pypie@ubygemsdl (class in rebaserebase-helper command line option, [15](#page-18-0) -versioneer-blacklist [{anitya, cpan, hackage, npmjs, pypi, pypershbneer (*class in rebase*rebase-helper command line option, [15](#page-18-0) -workspace-dir WORKSPACE\_DIR rebase-helper command line option, [15](#page-18-0) -D 'MACRO EXPR', -define 'MACRO EXPR' rebase-helper command line option, [17](#page-20-0) -h, -help rebase-helper command line option, [15](#page-18-0) -v, -verbose rebase-helper command line option, [15](#page-18-0) -w, -keep-workspace rebase-helper command line option, [16](#page-19-0) A [40](#page-43-0) add\_stream\_handler() (*rebasehelper.logger.LoggerHelper static method*), [40](#page-43-0) all\_packages\_installed() (*rebasehelper.helpers.rpm\_helper.RpmHelper static method*), [28](#page-31-0) Application (*class in rebasehelper.application*), [36](#page-39-0) apply\_changes() (*rebase-*[36](#page-39-0) apply\_old\_patches() (*rebasehelper.patcher.Patcher class method*), [41](#page-44-0) apply\_patch() (*rebasehelper.patcher.Patcher class method*), [41](#page-44-0) ARCHES (*rebasehelper.helpers.rpm\_helper.RpmHelper attribute*), [28](#page-31-0) Archive (*class in rebasehelper.archive*), [37](#page-40-0) ArchiveTypeBase (*class in rebasehelper.archive*), [37](#page-40-0) B BaseBuildLogHook (*class in rebasehelper.plugins.build\_log\_hooks*), [29](#page-32-0) BaseChecker (*class in rebasehelper.plugins.checkers*), [30](#page-33-0) *helper.plugins.output\_tools*), [32](#page-35-0) BaseSpecHook (*class in rebasehelper.plugins.spec\_hooks*), [34](#page-37-0) *helper.plugins.versioneers*), [35](#page-38-0) BinaryPackageBuildError, [39](#page-42-0) BUGZILLA\_REST\_API\_URL (*rebasehelper.helpers.bugzilla\_helper.BugzillaHelper attribute*), [18](#page-21-0) BugzillaHelper (*class in rebasehelper.helpers.bugzilla\_helper*), [18](#page-21-0) build() (*rebasehelper.helpers.copr\_helper.CoprHelper class method*), [20](#page-23-0) build() (*rebasehelper.plugins.build\_tools.rpm.BuildToolBase class method*), [33](#page-36-0) build() (*rebasehelper.plugins.build\_tools.srpm.SRPMBuildToolBase class method*), [35](#page-38-0) build\_binary\_packages() (*rebasehelper.application.Application method*), [36](#page-39-0) build\_parser() (*rebasehelper.cli.CLI static method*), [39](#page-42-0)

### build\_source\_packages() (*rebasehelper.application.Application method*), [36](#page-39-0)

BuildLogHookCollection (*class in rebasehelper.plugins.build\_log\_hooks*), [29](#page-32-0)

ACCEPTS\_OPTIONS (*rebase-*

add\_file\_handler() (*rebase-*

*attribute*), [33](#page-36-0)

*helper.plugins.build\_tools.rpm.BuildToolBase*

*helper.logger.LoggerHelper static method*),

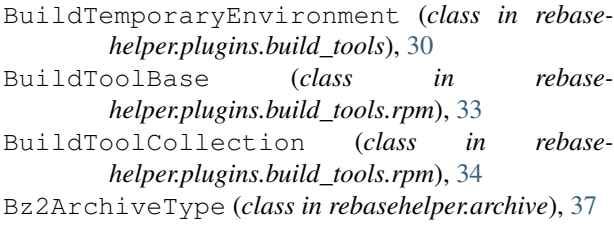

# $\mathsf{C}$

CATEGORIES (*rebasehelper.plugins.build\_log\_hooks.BaseBuildLogHook attribute*), [29](#page-32-0) CATEGORIES (*rebasehelper.plugins.spec\_hooks.BaseSpecHook attribute*), [34](#page-37-0) CATEGORIES (*rebasehelper.plugins.versioneers.BaseVersioneer attribute*), [35](#page-38-0) CATEGORY (*rebasehelper.plugins.checkers.BaseChecker attribute*), [30,](#page-33-0) [31](#page-34-0) check\_mock\_privileges() (*in module rebasehelper.plugins.build\_tools*), [30](#page-33-0) CheckerCategory (*class in rebasehelper.plugins.checkers*), [31](#page-34-0) CheckerCollection (*class in rebasehelper.plugins.checkers*), [31](#page-34-0) CheckerNotFoundError, [39](#page-42-0) CLI (*class in rebasehelper.cli*), [39](#page-42-0) CliHelper (*class in rebasehelper.cli*), [39](#page-42-0) clone\_repository() (*rebasehelper.helpers.bugzilla\_helper.BugzillaHelper class method*), [18](#page-21-0) close() (*rebasehelper.archive.GemArchiveType.GemArchive method*), [38](#page-41-0) COLLECTIONS (*rebasehelper.plugins.plugin\_manager.PluginManager attribute*), [33](#page-36-0) color\_is\_light() (*rebasehelper.helpers.console\_helper.ConsoleHelper static method*), [19](#page-22-0) ColorizingStreamHandler (*class in rebasehelper.logger*), [40](#page-43-0) colors (*rebasehelper.logger.ColorizingStreamHandler attribute*), [40](#page-43-0) ConsoleHelper (*class in rebasehelper.helpers.console\_helper*), [19](#page-22-0) ConsoleHelper.Capturer (*class in rebasehelper.helpers.console\_helper*), [19](#page-22-0) convert\_macros\_to\_dict() (*rebasehelper.cli.CliHelper class method*), [39](#page-42-0) CoprHelper (*class in rebasehelper.helpers.copr\_helper*), [20](#page-23-0) copy() (*rebasehelper.specfile.SpecFile method*), [43](#page-46-0)

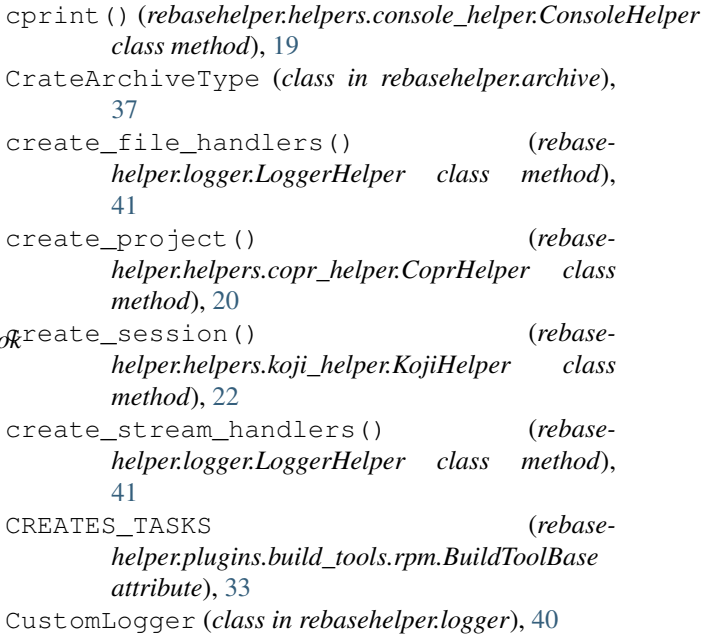

### D

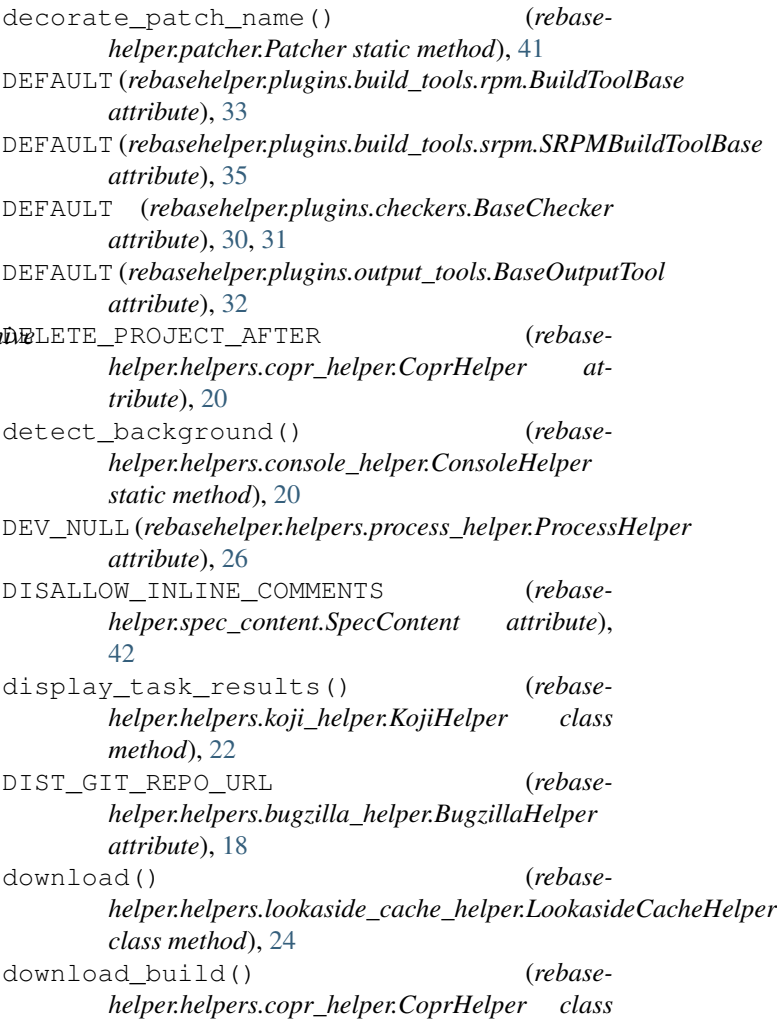

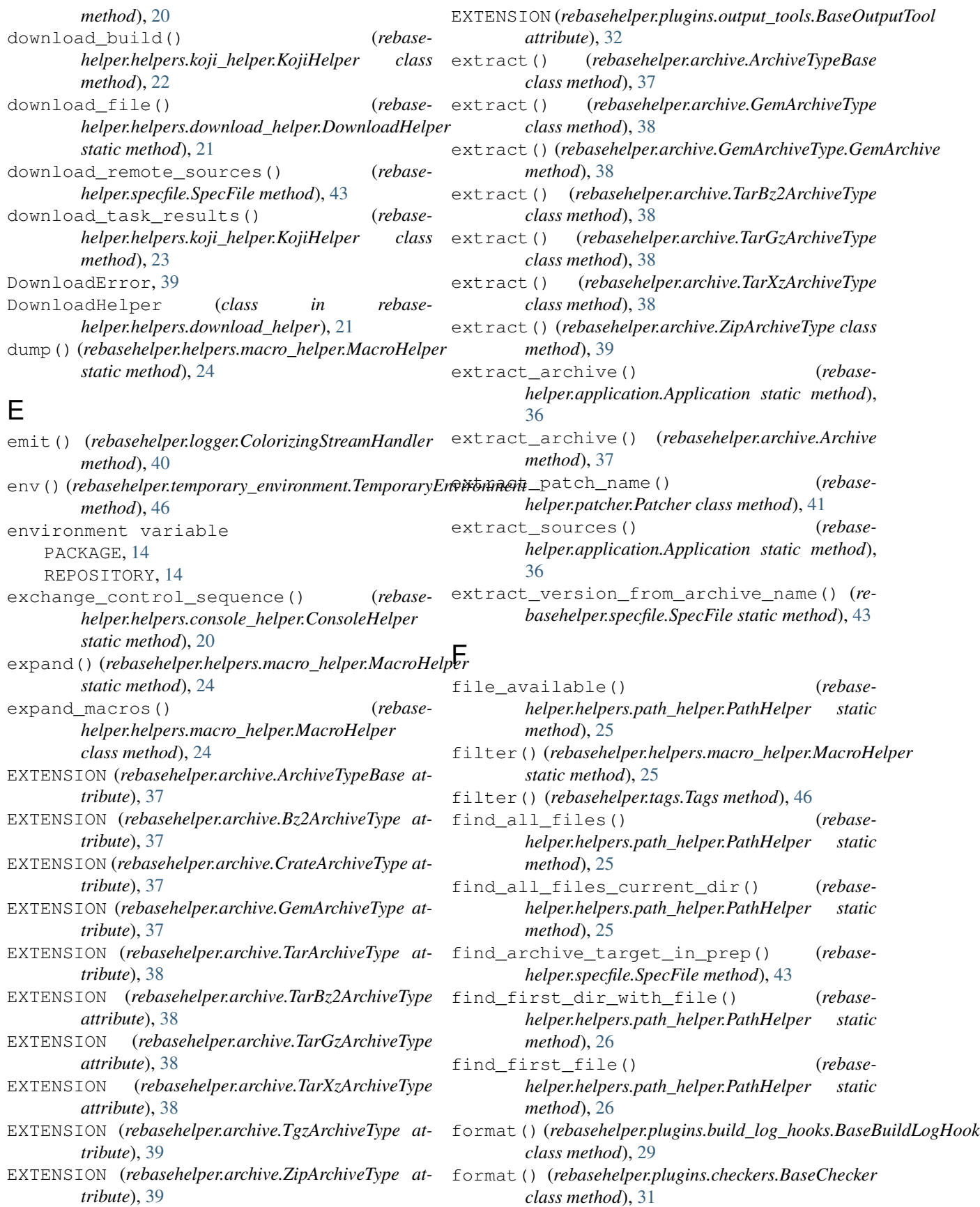

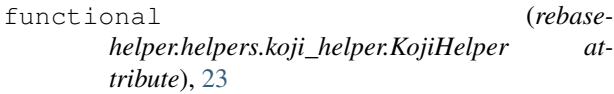

# G

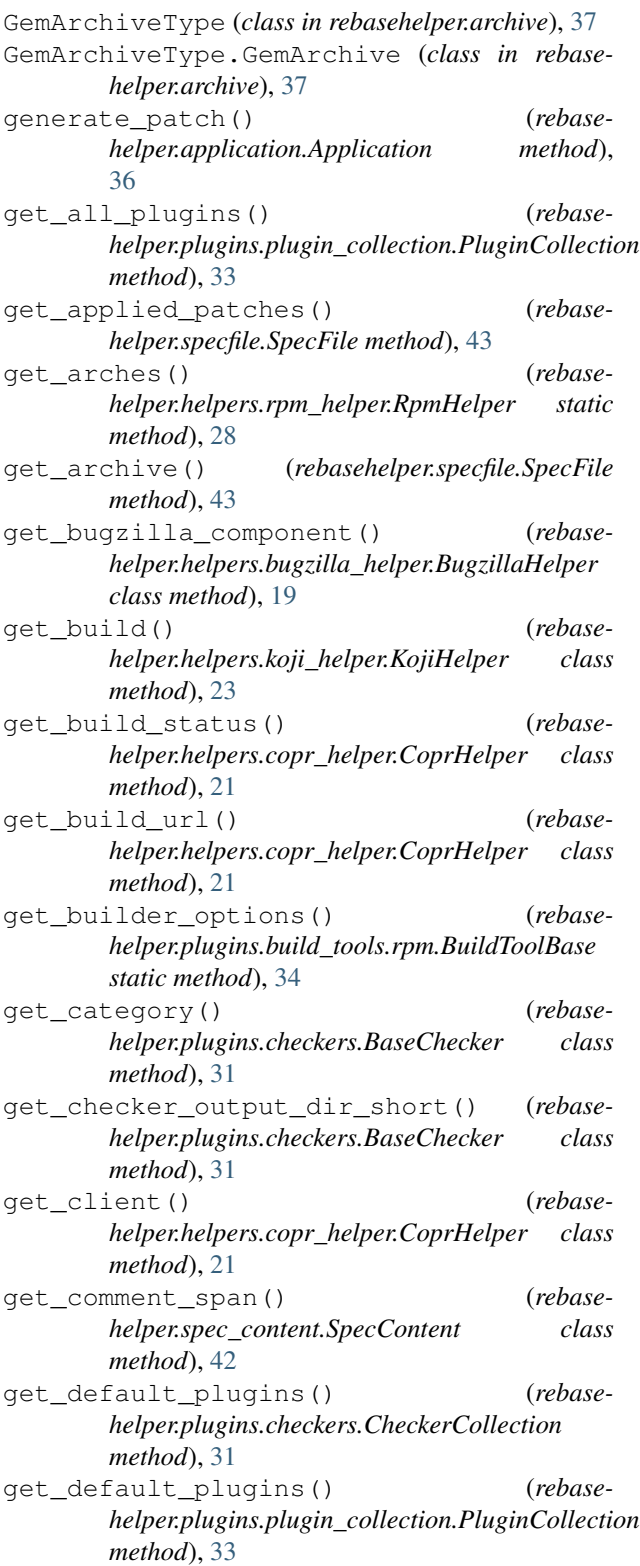

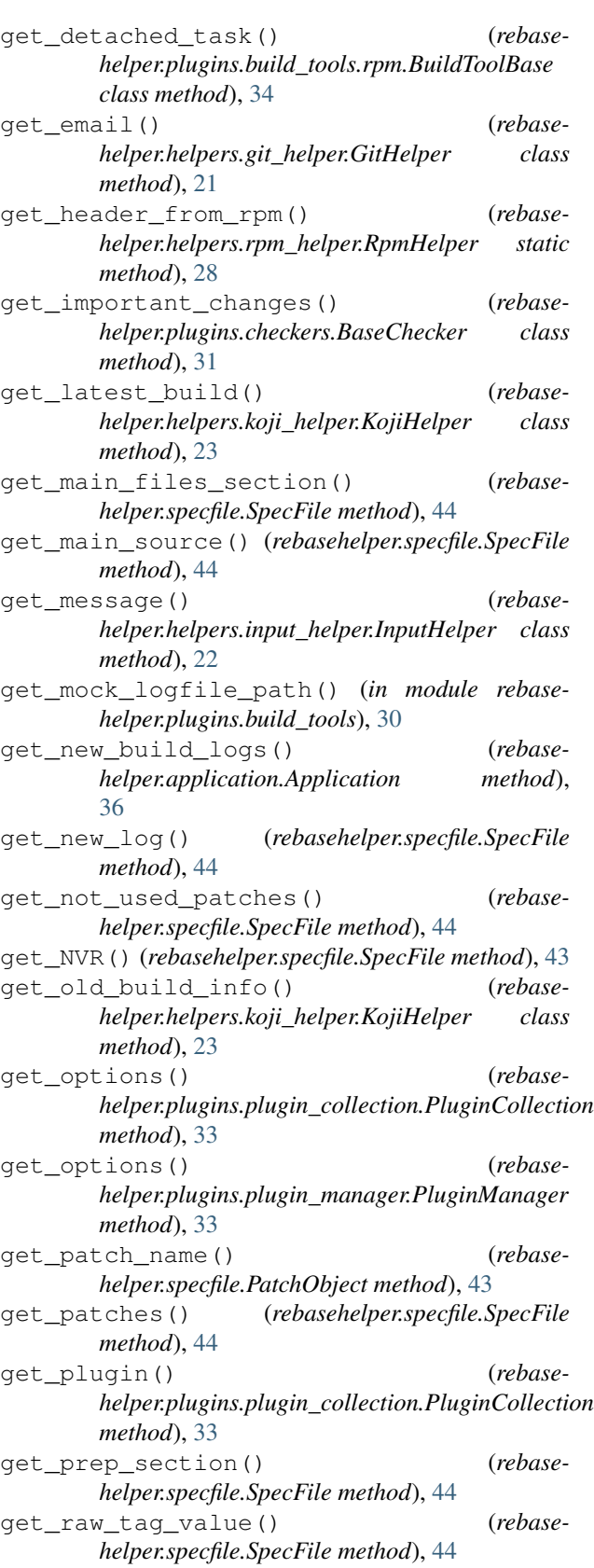

get\_release() (*rebasehelper.specfile.SpecFile* H *method*), [44](#page-47-0) get\_report\_path() (*rebasehelper.plugins.output\_tools.BaseOutputTool class method*), [32](#page-35-0) get\_rpm\_spec() (*rebasehelper.helpers.rpm\_helper.RpmHelper class method*), [28](#page-31-0) get\_setup\_dirname() (*rebasehelper.specfile.SpecFile method*), [44](#page-47-0) get\_sources() (*rebasehelper.specfile.SpecFile method*), [44](#page-47-0) get\_srpm\_builder\_options() (*rebasehelper.plugins.build\_tools.srpm.SRPMBuildToolBase* insert\_patch\_name() (*rebasestatic method*), [35](#page-38-0) get\_subpackage\_name() (*rebasehelper.specfile.SpecFile static method*), [44](#page-47-0) get\_supported\_archives() (*rebasehelper.archive.Archive class method*), [37](#page-40-0) get\_supported\_plugins() (*rebasehelper.plugins.checkers.CheckerCollection method*), [31](#page-34-0) get\_supported\_plugins() (*rebasehelper.plugins.plugin\_collection.PluginCollection method*), [33](#page-36-0) get\_task\_info() (*rebasehelper.plugins.build\_tools.rpm.BuildToolBase class method*), [34](#page-37-0) get\_task\_url() (*rebasehelper.helpers.koji\_helper.KojiHelper class method*), [24](#page-27-0) get\_temp\_dir() (*rebasehelper.helpers.path\_helper.PathHelper static method*), [26](#page-29-0) get\_underlined\_title() (*rebasehelper.plugins.checkers.BaseChecker class method*), [31](#page-34-0) get\_user() (*rebasehelper.helpers.git\_helper.GitHelper class method*), [21](#page-24-0) get\_version() (*rebasehelper.specfile.SpecFile method*), [44](#page-47-0) get\_version\_from\_comments() (*rebasehelper.helpers.bugzilla\_helper.BugzillaHelper class method*), [19](#page-22-0) GIT\_USER\_EMAIL (*rebasehelper.helpers.git\_helper.GitHelper attribute*), [21](#page-24-0) GIT\_USER\_NAME (*rebasehelper.helpers.git\_helper.GitHelper attribute*),  $21$ GitHelper (*class in rebasehelper.helpers.git\_helper*), [21](#page-24-0)

```
haskell (rebasehelper.specfile.PackageCategory at-
         tribute), 42
```
HEADING (*rebasehelper.logger.CustomLogger attribute*), [40](#page-43-0)

I

- IMPORTANT (*rebasehelper.logger.CustomLogger attribute*), [40](#page-43-0)
- init\_git() (*rebasehelper.patcher.Patcher class method*), [41](#page-44-0)
- InputHelper (*class in rebasehelper.helpers.input\_helper*), [22](#page-25-0)

*helper.patcher.Patcher class method*), [41](#page-44-0)

- install\_build\_dependencies() (*rebasehelper.helpers.rpm\_helper.RpmHelper static method*), [28](#page-31-0)
- is\_available() (*rebasehelper.plugins.checkers.BaseChecker class method*), [31](#page-34-0)
- is\_package\_installed() (*rebasehelper.helpers.rpm\_helper.RpmHelper static method*), [28](#page-31-0)
- is\_test\_suite\_enabled() (*rebasehelper.specfile.SpecFile method*), [44](#page-47-0)

### K

KojiHelper (*class in rebasehelper.helpers.koji\_helper*), [22](#page-25-0)

#### L

LoggerHelper (*class in rebasehelper.logger*), [40](#page-43-0) LookasideCacheError, [39](#page-42-0) LookasideCacheHelper (*class in rebasehelper.helpers.lookaside\_cache\_helper*), [24](#page-27-0)

### M

- MacroHelper (*class in rebasehelper.helpers.macro\_helper*), [24](#page-27-0)
- MACROS\_WHITELIST (*rebasehelper.helpers.macro\_helper.MacroHelper attribute*), [24](#page-27-0)
- match() (*rebasehelper.archive.ArchiveTypeBase class method*), [37](#page-40-0)
- match() (*rebasehelper.archive.ZipArchiveType class method*), [39](#page-42-0)
- memory\_handler (*rebasehelper.logger.LoggerHelper attribute*), [41](#page-44-0)

```
MemoryHandler (class in rebasehelper.logger), 41
```
merge\_two\_results() (*rebasehelper.plugins.build\_log\_hooks.BaseBuildLogHook class method*), [29](#page-32-0)

MockTemporaryEnvironment (*class in rebasehelper.plugins.build\_tools*), [30](#page-33-0)

## N

new\_repo (*rebasehelper.patcher.Patcher attribute*), [41](#page-44-0) new\_sources (*rebasehelper.patcher.Patcher attribute*), [41](#page-44-0)

- nodejs (*rebasehelper.specfile.PackageCategory attribute*), [43](#page-46-0)
- non\_interactive (*rebasehelper.patcher.Patcher attribute*), [41](#page-44-0)

# O

old\_repo (*rebasehelper.patcher.Patcher attribute*), [42](#page-45-0)

- old\_sources (*rebasehelper.patcher.Patcher attribute*), [42](#page-45-0)
- open() (*rebasehelper.archive.ArchiveTypeBase class method*), [37](#page-40-0)
- open() (*rebasehelper.archive.GemArchiveType class method*), [38](#page-41-0)
- open() (*rebasehelper.archive.TarBz2ArchiveType class method*), [38](#page-41-0)
- open() (*rebasehelper.archive.TarGzArchiveType class method*), [38](#page-41-0)
- open() (*rebasehelper.archive.TarXzArchiveType class method*), [38](#page-41-0)
- open() (*rebasehelper.archive.ZipArchiveType class method*), [39](#page-42-0)
- output\_data (*rebasehelper.patcher.Patcher attribute*), [42](#page-45-0)
- OutputToolCollection (*class in rebasehelper.plugins.output\_tools*), [32](#page-35-0)

# P

PACKAGE, [14](#page-17-0) PackageCategory (*class in rebasehelper.specfile*), [42](#page-45-0) parse\_release() (*rebasehelper.specfile.SpecFile method*), [44](#page-47-0) parse\_rgb\_device\_specification() (*rebasehelper.helpers.console\_helper.ConsoleHelper static method*), [20](#page-23-0) parse\_spec() (*rebasehelper.helpers.rpm\_helper.RpmHelper class method*), [28](#page-31-0) ParseError, [39](#page-42-0) patch() (*rebasehelper.patcher.Patcher class method*), [42](#page-45-0) patch\_sources() (*rebasehelper.application.Application method*), [36](#page-39-0) Patcher (*class in rebasehelper.patcher*), [41](#page-44-0) patches (*rebasehelper.patcher.Patcher attribute*), [42](#page-45-0) PatchList (*class in rebasehelper.specfile*), [43](#page-46-0) PatchObject (*class in rebasehelper.specfile*), [43](#page-46-0)

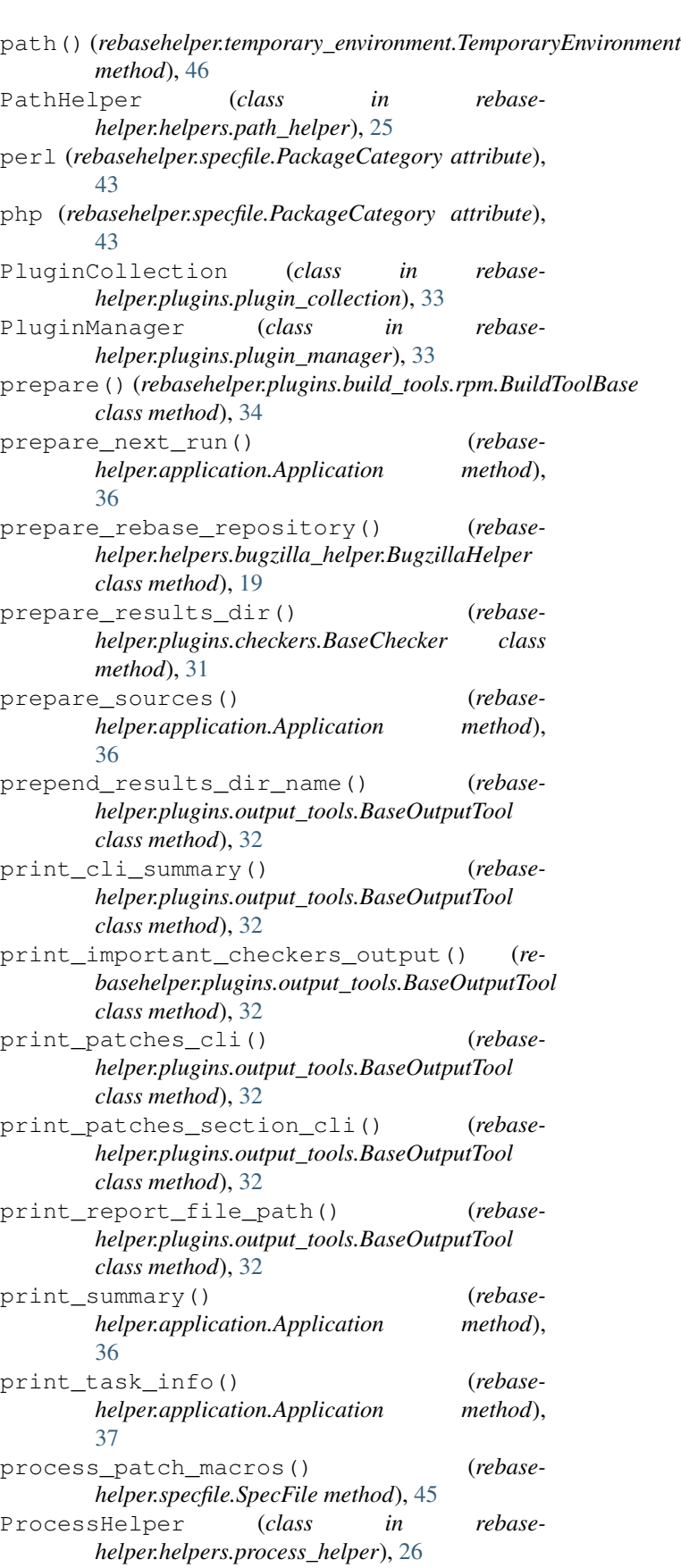

```
progress() (rebase-
       helper.helpers.download_helper.DownloadHelper
       static method), 21
purge_macro() (rebase-
       helper.helpers.macro_helper.MacroHelper
       class method), 25
python (rebasehelper.specfile.PackageCategory at-
       tribute), 43
```
# R

```
R (rebasehelper.specfile.PackageCategory attribute), 42
rebase-helper command line option
   -apply-changes, 16
   15
   -bugzilla-id BUG_ID, 16
   -build-log-hook-blacklist
      [{files}], 16
   16
   -builder-options BUILDER_OPTIONS, 16
   -builds-nowait, 16
   -buildtool {copr, koji, mock, rpmbuild},
      15
   -changelog-entry CHANGELOG_ENTRY, 16
   -color {always,never,auto}, 15
   -config-file CONFIG_FILE, 17
   -copr-chroots COPR_CHROOTS, 17
   -copr-project-frontpage, 17
   -copr-project-permanent, 17
   -disable-inapplicable-patches, 16
   -favor-on-conflict
      {downstream,upstream,off}, 16
   -force-build-log-hooks, 16
   -keep-comments, 16
   -lookaside-cache-preset
      {fedpkg,centpkg,rhpkg,rhpkg-sha512},
      16
   -no-changelog-entry, 16
   -non-interactive, 16
   -not-download-sources, 16
   15
   -pkgcomparetool
      15
   -replace-old-version-with-macro, 17
   -results-dir RESULTS_DIR, 15
   -skip-upload, 16
   -skip-version-check, 16
   -spec-hook-blacklist
      16
   -srpm-builder-options
      SRPM_BUILDER_OPTIONS, 16
   15
   -update-sources, 16
                                             21
                                             28
```
[{abipkgdiff,csmock,licensecheck,pRegensehedpartidepsentiongduled.40pm,rpminspect-srpm,sona [{commit-hash-updater,escape-macros,path<sup>(gnod</sup>ule)pin-macros,pypi-url-fix,replace-old-ver -version, [15](#page-18-0) -versioneer {anitya, cpan, hackage, npmjs, pypi, rub [15](#page-18-0) -versioneer-blacklist [{anitya, cpan, hackage, npmjs, pypi, rubygems}], [15](#page-18-0) -workspace-dir WORKSPACE\_DIR, [15](#page-18-0) -D 'MACRO EXPR', -define 'MACRO EXPR', [17](#page-20-0)  $-h, -h$ elp, [15](#page-18-0) -v, -verbose, [15](#page-18-0) -w, -keep-workspace, [16](#page-19-0) SOURCES, [15](#page-18-0) rebasehelper.application (*module*), [36](#page-39-0) rebasehelper.archive (*module*), [37](#page-40-0) rebasehelper.cli (*module*), [39](#page-42-0) rebasehelper.exceptions (*module*), [39](#page-42-0) rebasehelper.helpers.bugzilla\_helper (*module*), [18](#page-21-0) rebasehelper.helpers.console\_helper (*module*), [19](#page-22-0) rebasehelper.helpers.copr\_helper (*module*), [20](#page-23-0) rebasehelper.helpers.download\_helper (*module*), [21](#page-24-0) rebasehelper.helpers.git\_helper (*module*), rebasehelper.helpers.input\_helper (*module*), [22](#page-25-0) rebasehelper.helpers.koji\_helper (*module*), [22](#page-25-0) rebasehelper.helpers.lookaside\_cache\_helper (*module*), [24](#page-27-0) rebasehelper.helpers.macro\_helper (*module*), [24](#page-27-0) rebasehelper.helpers.path\_helper (*module*), [25](#page-28-0) rebasehelper.helpers.process\_helper (*module*), [26](#page-29-0) rebasehelper.helpers.rpm\_helper (*module*), rebasehelper.patcher (*module*), [41](#page-44-0) rebasehelper.plugins.build\_log\_hooks (*module*), [29](#page-32-0) rebasehelper.plugins.build\_tools (*module*), [30](#page-33-0) rebasehelper.plugins.build\_tools.rpm rebasehelper.plugins.build\_tools.srpm (*module*), [35](#page-38-0) rebasehelper.plugins.checkers (*module*), [30](#page-33-0) rebasehelper.plugins.output\_tools (*module*), [32](#page-35-0)

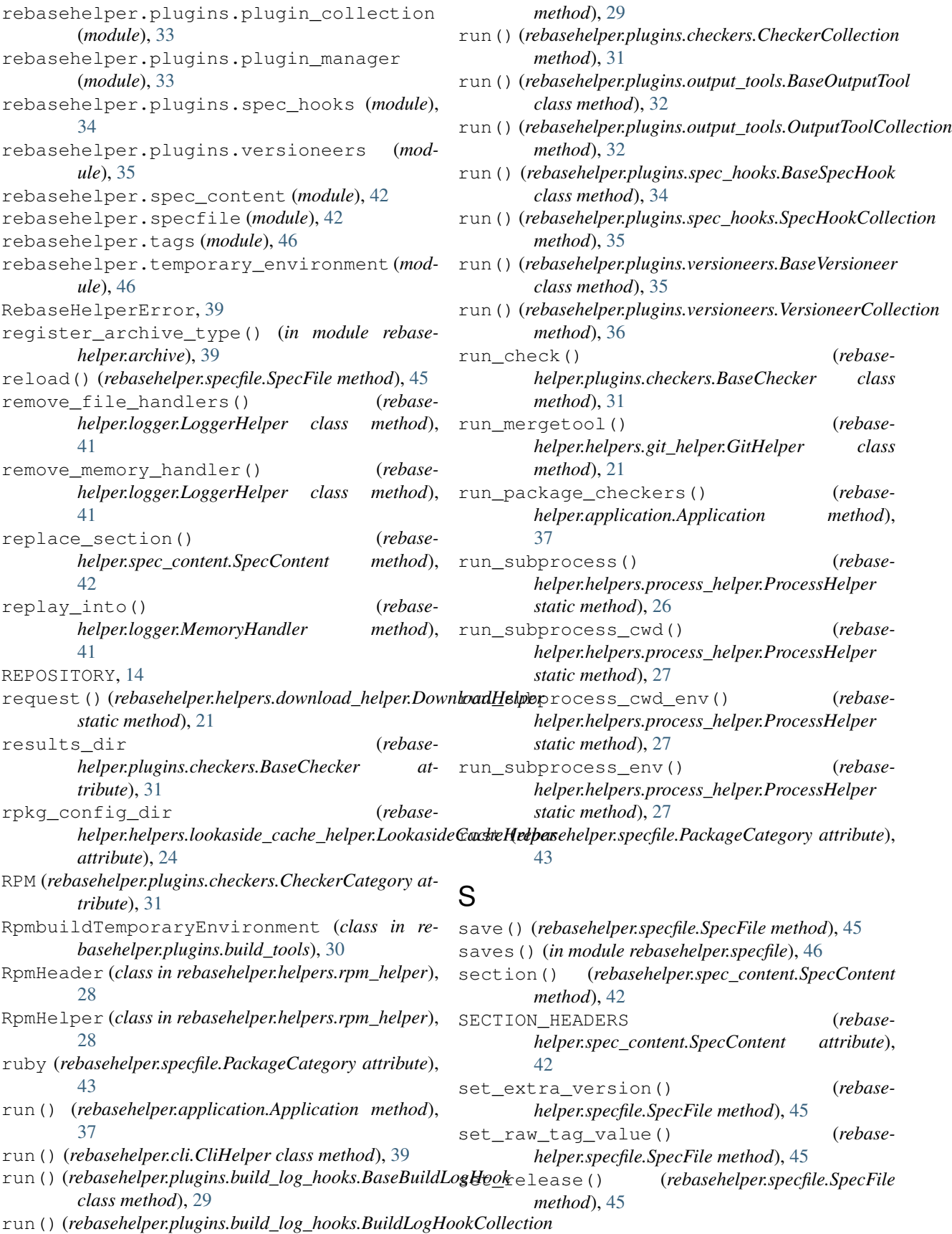

set release number() *helper.specfile.SpecFile method*), [45](#page-48-0) set\_tag() (*rebasehelper.specfile.SpecFile method*), [45](#page-48-0) set\_terminal\_background() (*rebasehelper.logger.ColorizingStreamHandler method*), [40](#page-43-0) set\_version() (*rebasehelper.specfile.SpecFile method*), [45](#page-48-0) setup() (*rebasehelper.application.Application static method*), [37](#page-40-0) setup\_memory\_handler() (*rebasehelper.logger.LoggerHelper class method*), [41](#page-44-0) should\_use\_colors() (*rebasehelper.helpers.console\_helper.ConsoleHelper class method*), [20](#page-23-0) shouldFlush() (*rebasehelper.logger.MemoryHandler method*), [41](#page-44-0) SOURCE (*rebasehelper.plugins.checkers.CheckerCategory* TEMPDIR\_RPMBUILD (*rebaseattribute*), [31](#page-34-0) SourcePackageBuildError, [40](#page-43-0) SOURCES rebase-helper command line option, [15](#page-18-0) SpecContent (*class in rebasehelper.spec\_content*), [42](#page-45-0) SpecFile (*class in rebasehelper.specfile*), [43](#page-46-0) SpecHookCollection (*class in rebasehelper.plugins.spec\_hooks*), [35](#page-38-0) split\_nevra() (*rebasehelper.helpers.rpm\_helper.RpmHelper class method*), [28](#page-31-0) split\_version\_string() (*rebasehelper.specfile.SpecFile static method*), [45](#page-48-0) SRPM (*rebasehelper.plugins.checkers.CheckerCategory attribute*), [31](#page-34-0) SRPMBuildToolBase (*class in rebasehelper.plugins.build\_tools.srpm*), [35](#page-38-0) SRPMBuildToolCollection (*class in rebasehelper.plugins.build\_tools.srpm*), [35](#page-38-0) strip\_patch\_name() (*rebasehelper.patcher.Patcher class method*), [42](#page-45-0) strtobool() (*rebasehelper.helpers.input\_helper.InputHelper static method*), [22](#page-25-0) substitute\_path\_with\_macros() (*rebasehelper.helpers.macro\_helper.MacroHelper static method*), [25](#page-28-0) SUCCESS (*rebasehelper.logger.CustomLogger attribute*), [40](#page-43-0)

## T

Tag (*class in rebasehelper.tags*), [46](#page-49-0) tag() (*rebasehelper.specfile.SpecFile method*), [45](#page-48-0)

Tags (*class in rebasehelper.tags*), [46](#page-49-0) TarArchiveType (*class in rebasehelper.archive*), [38](#page-41-0) TarBz2ArchiveType (*class in rebasehelper.archive*), [38](#page-41-0) TarGzArchiveType (*class in rebasehelper.archive*), [38](#page-41-0) TarXzArchiveType (*class in rebasehelper.archive*), [38](#page-41-0) TEMPDIR (*rebasehelper.temporary\_environment.TemporaryEnvironment attribute*), [46](#page-49-0) TEMPDIR\_BUILD (*rebasehelper.plugins.build\_tools.RpmbuildTemporaryEnvironment attribute*), [30](#page-33-0) TEMPDIR\_BUILDROOT (*rebasehelper.plugins.build\_tools.RpmbuildTemporaryEnvironment attribute*), [30](#page-33-0) TEMPDIR\_RESULTS (*rebasehelper.plugins.build\_tools.BuildTemporaryEnvironment attribute*), [30](#page-33-0) *helper.plugins.build\_tools.RpmbuildTemporaryEnvironment attribute*), [30](#page-33-0) TEMPDIR\_RPMS (*rebasehelper.plugins.build\_tools.RpmbuildTemporaryEnvironment attribute*), [30](#page-33-0) TEMPDIR\_SOURCES (*rebasehelper.plugins.build\_tools.BuildTemporaryEnvironment attribute*), [30](#page-33-0) TEMPDIR\_SPEC (*rebasehelper.plugins.build\_tools.BuildTemporaryEnvironment attribute*), [30](#page-33-0) TEMPDIR\_SPECS (*rebasehelper.plugins.build\_tools.BuildTemporaryEnvironment attribute*), [30](#page-33-0) TEMPDIR\_SRPMS (*rebasehelper.plugins.build\_tools.RpmbuildTemporaryEnvironment attribute*), [30](#page-33-0) TemporaryEnvironment (*class in rebasehelper.temporary\_environment*), [46](#page-49-0) terminal\_background (*rebasehelper.logger.ColorizingStreamHandler attribute*), [40](#page-43-0) TgzArchiveType (*class in rebasehelper.archive*), [38](#page-41-0) TRACE (*rebasehelper.logger.CustomLogger attribute*), [40](#page-43-0)

## U

update() (*rebasehelper.specfile.SpecFile method*), [45](#page-48-0) update\_changelog() (*rebasehelper.specfile.SpecFile method*), [45](#page-48-0) update paths to sources and patches() (*rebasehelper.specfile.SpecFile method*), [45](#page-48-0) update\_setup\_dirname() (*rebasehelper.specfile.SpecFile method*), [45](#page-48-0)

update\_sources() (*rebasehelper.helpers.lookaside\_cache\_helper.LookasideCacheHelper class method*), [24](#page-27-0) upload\_srpm() (*rebase-*

*helper.helpers.koji\_helper.KojiHelper class method*), [24](#page-27-0) UPSTREAM\_RELEASE\_MONITORING\_USERNAME

(*rebasehelper.helpers.bugzilla\_helper.BugzillaHelper attribute*), [18](#page-21-0) use\_colors (*rebase-*

*helper.helpers.console\_helper.ConsoleHelper attribute*), [20](#page-23-0)

## V

VERBOSE (*rebasehelper.logger.CustomLogger attribute*), [40](#page-43-0) VersioneerCollection (*class in rebasehelper.plugins.versioneers*), [36](#page-39-0)

## W

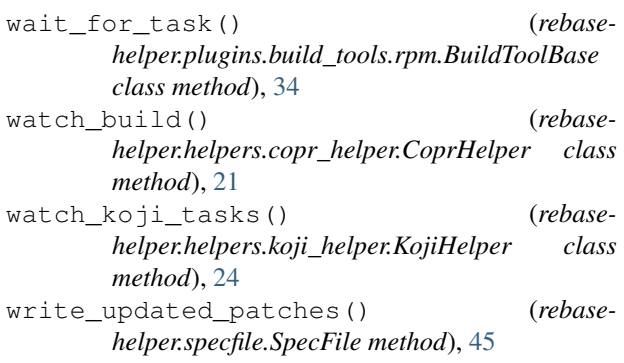

# Z

ZipArchiveType (*class in rebasehelper.archive*), [39](#page-42-0)